# Package 'stops'

June 28, 2024

<span id="page-0-0"></span>Title Structure Optimized Proximity Scaling

Version 1.6-2

Maintainer Thomas Rusch <thomas.rusch@wu.ac.at>

**Description** Methods that use flexible variants of multidimensional scaling (MDS) which incorporate parametric nonlinear distance transformations and trade-off the goodness-of-fit fit with structure considerations to find optimal hyperparameters, also known as structure optimized proximity scaling (STOPS) (Rusch, Mair & Hornik, 2023,[<doi:10.1007/s11222-022-10197](https://doi.org/10.1007/s11222-022-10197-w) [w>](https://doi.org/10.1007/s11222-022-10197-w)). The package contains various functions, wrappers, methods and classes for fitting, plotting and displaying different 1-way MDS models with ratio, interval, ordinal optimal scaling in a STOPS framework. These cover essentially the functionality of the package smacofx, including Torgerson (classical) scaling with power transformations of dissimilarities, SMA-COF MDS with powers of dissimilarities, Sammon mapping with powers of dissimilarities, elastic scaling with powers of dissimilarities, spherical SMACOF with powers of dissimilarities, (ALSCAL) s-stress MDS with powers of dissimilarities, r-stress MDS, MDS with powers of dissimilarities and configuration distances, elastic scaling powers of dissimilarities and configuration distances, Sammon mapping powers of dissimilarities and configuration distances, power stress MDS (POST-MDS), approximate power stress, Box-Cox MDS, local MDS, Isomap, curvilinear component analysis (CLCA), curvilinear distance analysis (CLDA) and sparsified (power) multidimensional scaling and (power) multidimensional distance analysis (experimental models from smacofx influenced by CLCA). All of these models can also be fit by optimizing over hyperparameters based on goodness-offit fit only (i.e., no structure considerations). The package further contains functions for optimization, specifically the adaptive Luus-Jaakola algorithm and a wrapper for Bayesian optimization with treed Gaussian process with jumps to linear models, and functions for various cstructuredness indices.

#### **Depends** R  $(>= 3.5.0)$ , smacofx

Imports acepack, clue, cmaes, cordillera, dfoptim, DiceOptim,

DiceKriging, energy, minerva, nloptr, pomp, pso, scagnostics, smacof, tgp, vegan

Enhances stats

Suggests R.rsp

License GPL-2 | GPL-3

LazyData true

2 Contents

# URL <https://r-forge.r-project.org/projects/stops/>

VignetteBuilder R.rsp

Encoding UTF-8

RoxygenNote 7.3.1

NeedsCompilation no

Author Thomas Rusch [aut, cre] (<<https://orcid.org/0000-0002-7773-2096>>), Patrick Mair [aut] (<<https://orcid.org/0000-0003-0100-6511>>), Kurt Hornik [ctb] (<<https://orcid.org/0000-0003-4198-9911>>)

Repository CRAN

Date/Publication 2024-06-28 07:30:02 UTC

# **Contents**

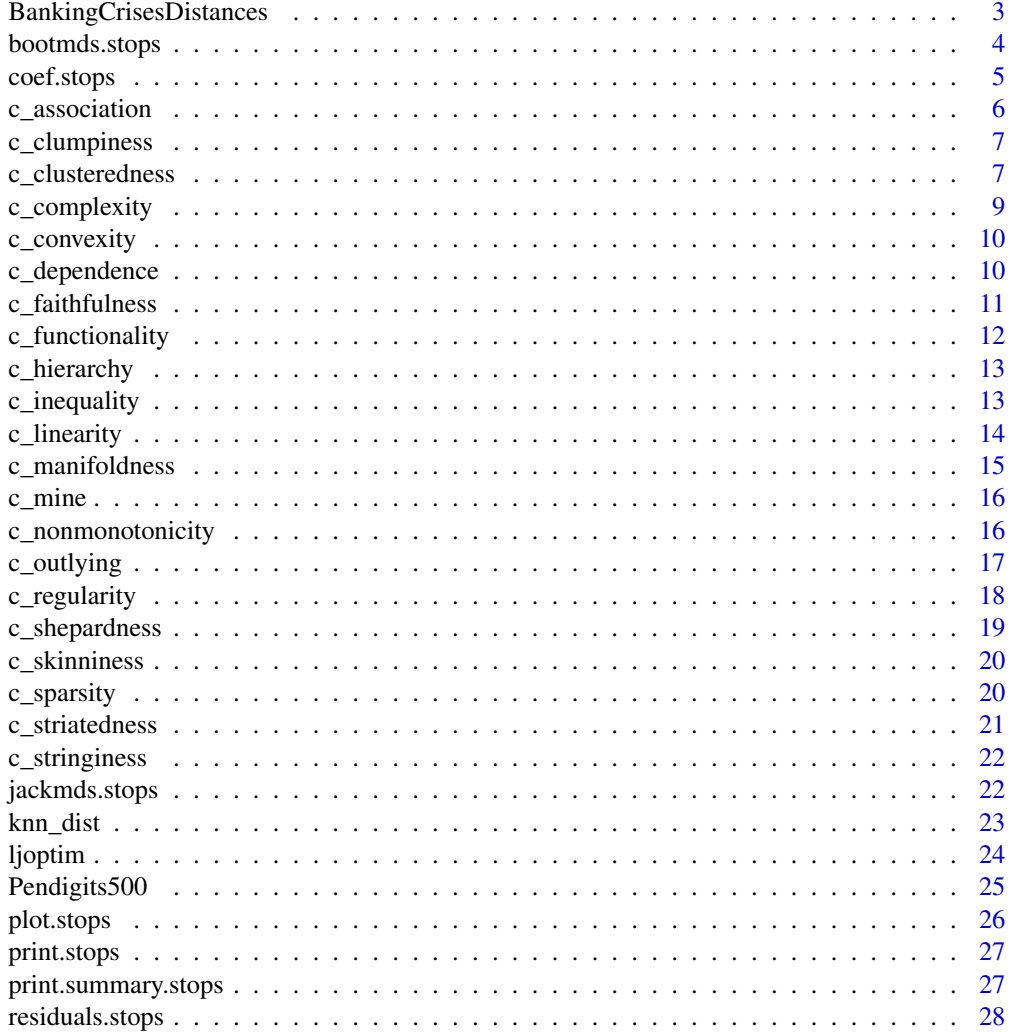

<span id="page-2-0"></span>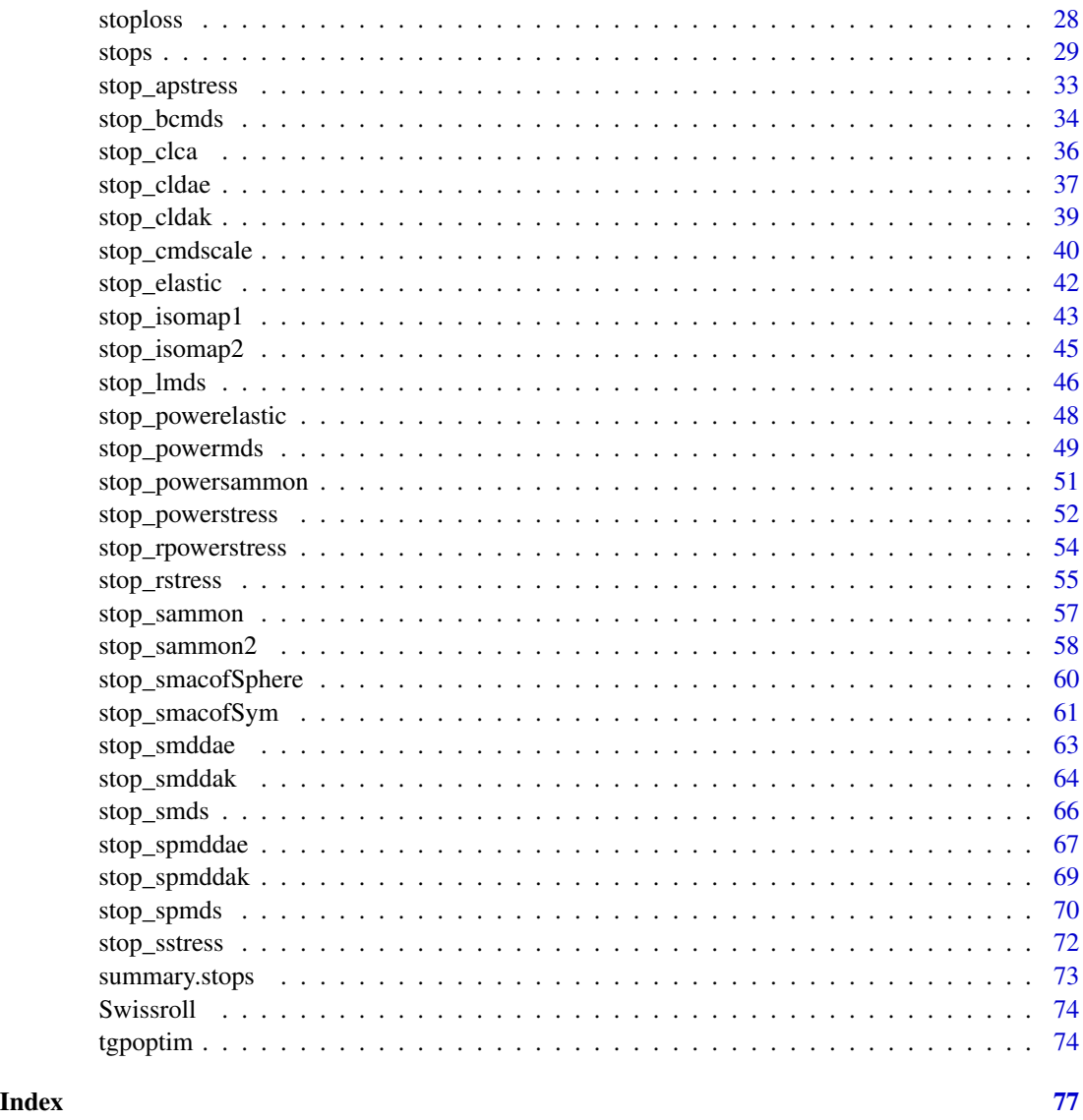

BankingCrisesDistances

*Banking Crises Distances*

# Description

Matrix of Jaccard distances between 70 countries (Hungary and Greece were combined to be the same observation) based on their binary time series of having had a banking crises in a year from 1800 to 2010 or not. See data(bankingCrises) in package Ecdat for more info. The last column is Reinhart & Rogoffs classification as a low (3), middle- (2) or high-income country (1).

#### <span id="page-3-0"></span>Format

A 69 x 70 matrix.

#### Source

data(bankingCrises) in library(Ecdat)

bootmds.stops *MDS Bootstrap for stops objects*

#### Description

Performs a bootstrap on an MDS solution. It works for derived dissimilarities only, i.e. generated by the call dist(data). The original data matrix needs to be provided, as well as the type of dissimilarity measure used to compute the input dissimilarities (note we cannot as of yet have any dissimilarity matrix).

#### Usage

```
## S3 method for class 'stops'
bootmds(
  object,
  data,
  method.dat = "pearson",
  nrep = 100,alpha = 0.05,
  verbose = FALSE,
  ...
)
```
# Arguments

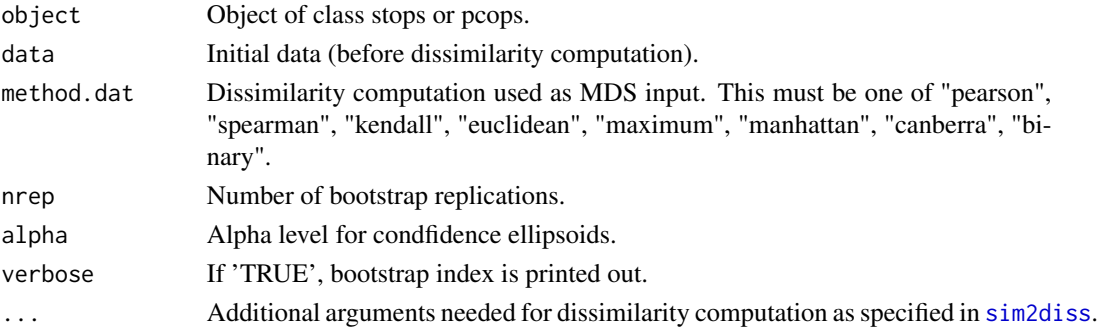

#### Details

In order to examine the stability solution of an MDS, a bootstrap on the raw data can be performed. This results in confidence ellipses in the configuration plot. The ellipses are returned as list which allows users to produce (and further customize) the plot by hand. See [bootmds](#page-0-0) for more.

#### <span id="page-4-0"></span>coef.stops 5

# Value

An object of class 'smacofboot', see [bootmds](#page-0-0). With values

- cov: Covariances for ellipse computation
- bootconf: Configurations bootstrap samples
- stressvec: Bootstrap stress values
- bootci: Stress bootstrap percentile confidence interval
- spp: Stress per point (based on stress.en)
- stab: Stability coefficient

#### Examples

```
dats <- na.omit(PVQ40[,1:5])
diss <- dist(t(dats)) ## Euclidean distances
fit <- stops(diss,loss="rstress",itmax=5,lower=0.2,upper=3)
set.seed(123)
resboot \leq bootmds(fit, dats, method.dat = "euclidean", nrep = 2)
resboot
```
coef.stops *S3 coef method for stops objects*

#### Description

S3 coef method for stops objects

#### Usage

```
## S3 method for class 'stops'
coef(object, ...)
```
#### Arguments

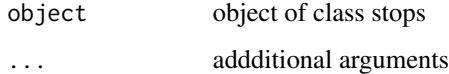

#### Value

a vector of hyperparmeters theta

<span id="page-5-0"></span>c\_association *c-association calculates the c-association based on the maximal information coefficient We define c-association as the aggregated association between any two columns in confs*

# Description

c-association calculates the c-association based on the maximal information coefficient We define c-association as the aggregated association between any two columns in confs

#### Usage

```
c_association(
  confs,
  aggr = max,alpha = 0.6,
 C = 15,
  var.thr = 1e-05,
 zeta = NULL
)
```
#### Arguments

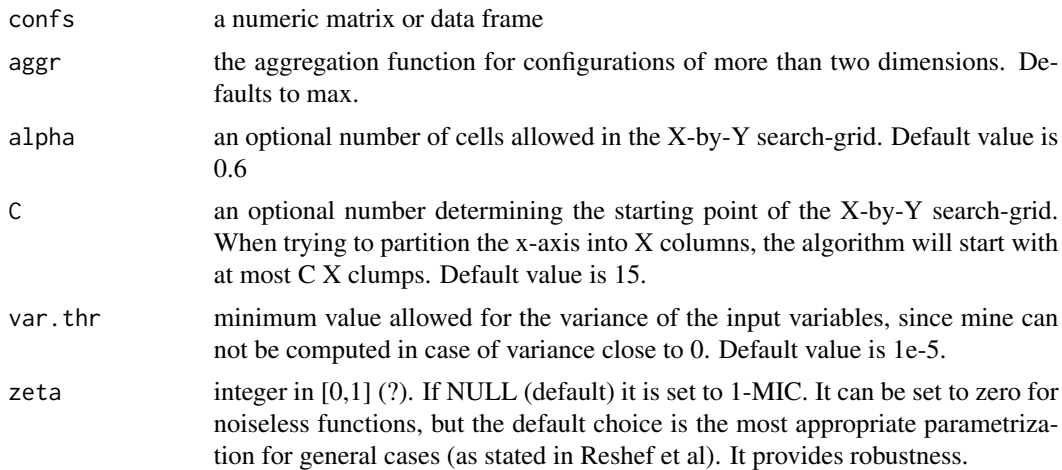

#### Value

a numeric value; association (aggregated maximal information coefficient MIC, see [mine](#page-0-0))

# Examples

```
x<-seq(-3,3,length.out=200)
y<-sqrt(3^2-x^2)
z <- sin(y-x)
```
# <span id="page-6-0"></span>c\_clumpiness 7

```
confs<-cbind(x,y,z)
c_association(confs)
```
c\_clumpiness *c-clumpiness*

# Description

Measures the c-clumpiness structure

# Usage

c\_clumpiness(conf, aggr = max)

# Arguments

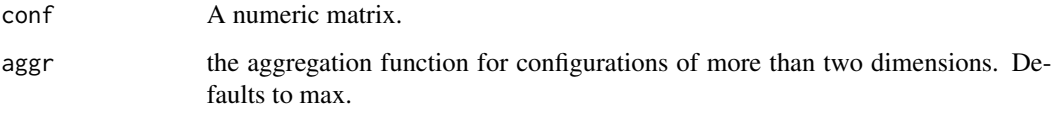

#### Value

a numeric value; clumpiness (see [scagnostics](#page-0-0))

# Examples

```
delts<-smacof::kinshipdelta
conf<-smacof::smacofSym(delts)$conf
plot(conf,pch=19,asp=1)
c_clumpiness(conf)
```
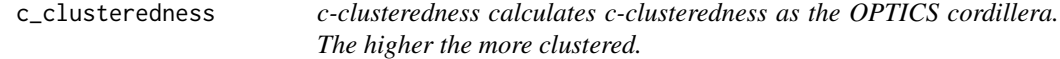

# Description

c-clusteredness calculates c-clusteredness as the OPTICS cordillera. The higher the more clustered.

# Usage

```
c_clusteredness(
 confs,
 minpts = 2,
 q = 2,epsilon = 2 * max(dist(confs)),distmeth = "euclidean",
 dmax = NULL,digits = 10,
 scale = 0,
  ...
)
```
# Arguments

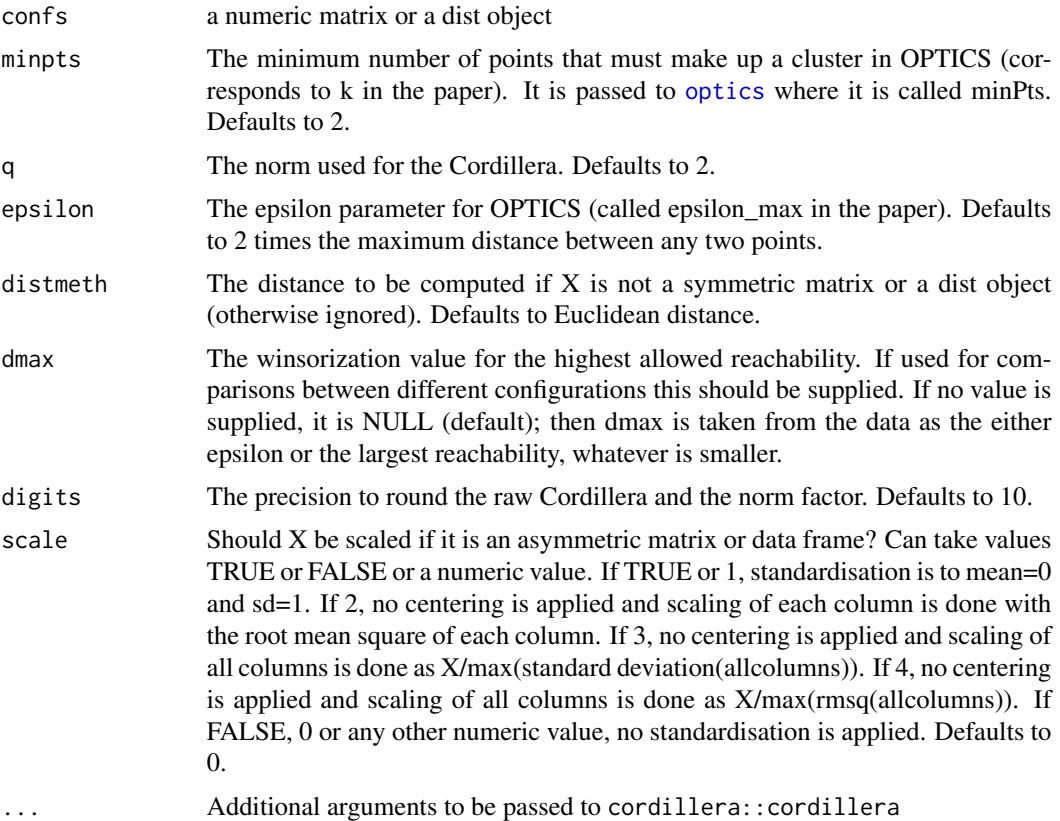

# Value

a numeric value; clusteredness (see [cordillera](#page-0-0))

# Examples

delts<-smacof::kinshipdelta

```
dis<-smacofSym(delts)$confdist
c_clusteredness(dis,minpts=3)
```
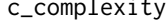

c\_complexity *c-complexity Calculates the c-complexity based on the minimum cell number We define c-complexity as the aggregated minimum cell number between any two columns in confs This is one of few cstructuredness indices not between 0 and 1, but can be between 0 and (theoretically) infinity*

# Description

c-complexity Calculates the c-complexity based on the minimum cell number We define c-complexity as the aggregated minimum cell number between any two columns in confs This is one of few cstructuredness indices not between 0 and 1, but can be between 0 and (theoretically) infinity

#### Usage

```
c_complexity(
  confs,
  aggr = min,
  alpha = 1,
  C = 15,
  var.thr = 1e-05,
  zeta = NULL
)
```
#### Arguments

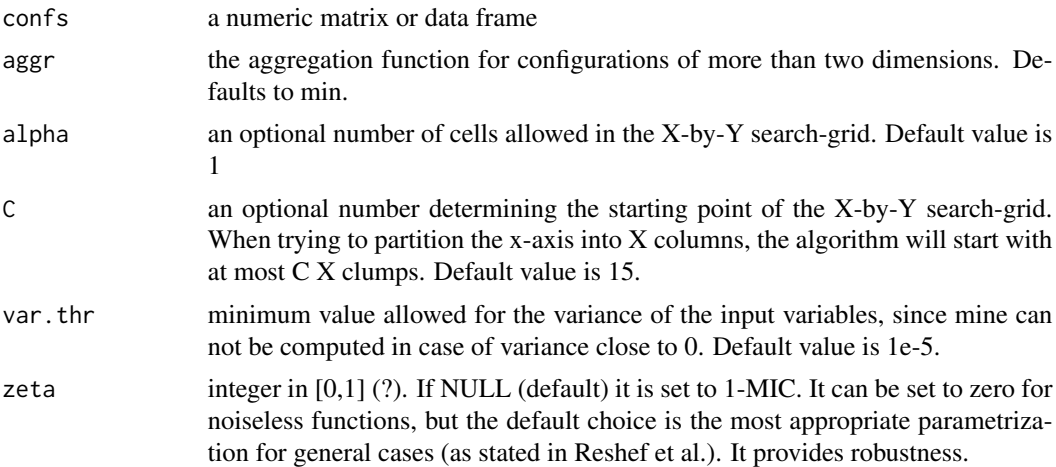

#### Value

a numeric value; complexity (aggregated minimum cell number MCN, see [mine](#page-0-0))

#### Examples

```
x<-seq(-3,3,length.out=200)
y<-sqrt(3^2-x^2)
z <- sin(y-x)confs<-cbind(x,y,z)
c_complexity(confs)
```
c\_convexity *c-convexity*

#### Description

Measures the c-convexity structure

#### Usage

c\_convexity(conf, aggr = max)

# Arguments

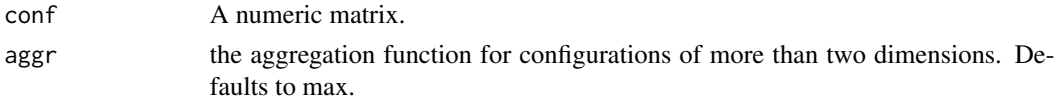

#### Value

a numeric value; convexity (see [scagnostics](#page-0-0))

# Examples

```
delts<-smacof::kinshipdelta
conf<-smacof::smacofSym(delts)$conf
plot(conf,pch=19,asp=1)
c_convexity(conf)
```
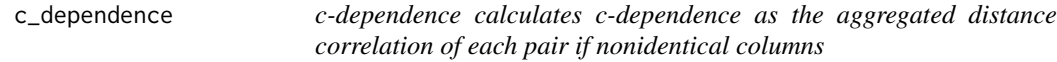

# Description

c-dependence calculates c-dependence as the aggregated distance correlation of each pair if nonidentical columns

# Usage

 $c$ <sup>dependence(confs, aggr = max, index = 1)</sup>

<span id="page-9-0"></span>

# <span id="page-10-0"></span>c\_faithfulness 11

#### Arguments

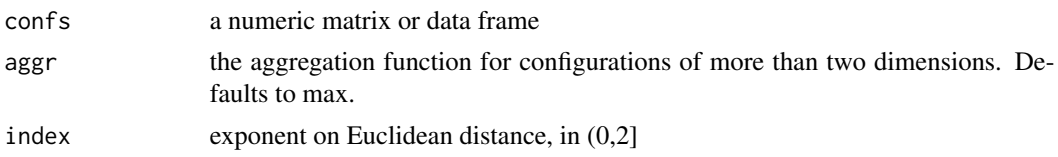

# Value

a numeric value; dependence (aggregated distance correlation)

# Examples

```
x < -1:10y<-2+3*x+rnorm(10)
confs<-cbind(x,y)
c_dependence(confs,1.5)
```
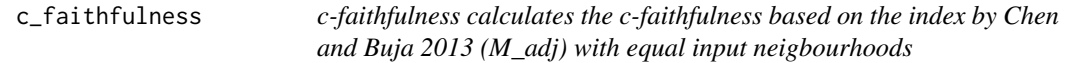

# Description

c-faithfulness calculates the c-faithfulness based on the index by Chen and Buja 2013 (M\_adj) with equal input neigbourhoods

# Usage

```
c_faithfulness(confs, obsdiss, k = 3, ...)
```
# Arguments

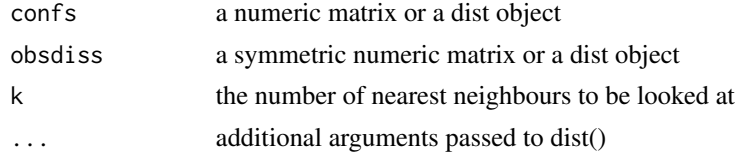

#### Value

a numeric value; faithfulness

# Examples

```
delts<-smacof::kinshipdelta
dis<-smacofSym(delts)$confdist
c_faithfulness(dis,delts,k=3)
```
<span id="page-11-0"></span>c\_functionality *c-functionality calculates the c-functionality based on the maximum edge value We define c-functionality as the aggregated functionality between any two columns of confs*

# Description

c-functionality calculates the c-functionality based on the maximum edge value We define c-functionality as the aggregated functionality between any two columns of confs

# Usage

```
c_functionality(
  confs,
  aggr = max,alpha = 1,
 C = 15,
  var.thr = 1e-05,
 zeta = NULL
)
```
#### Arguments

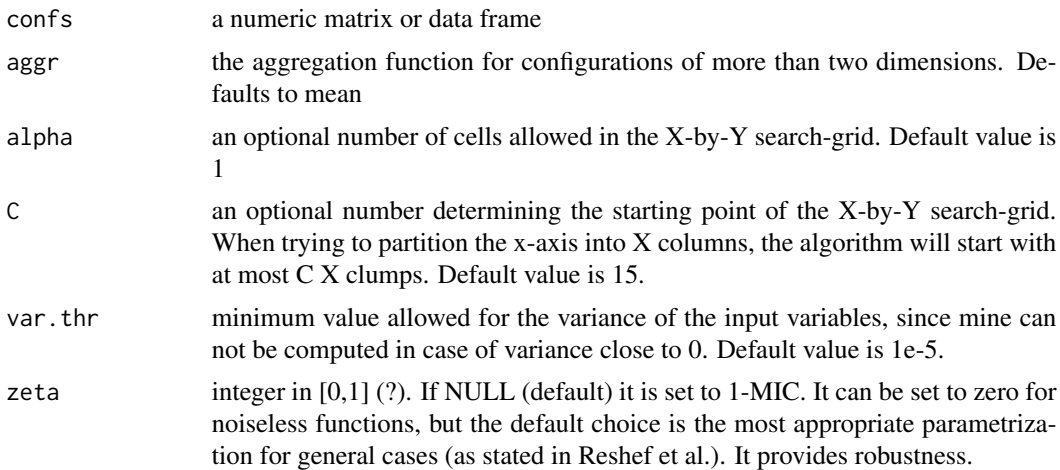

#### Value

a numeric value; functionality (aggregated maximaum edge value MEV, see [mine](#page-0-0))

# Examples

```
x<-seq(-3,3,length.out=200)
y<-sqrt(3^2-x^2)
z <- sin(y-x)
```
# <span id="page-12-0"></span>c\_hierarchy 13

```
confs<-cbind(x,y,z)
c_functionality(confs)
```
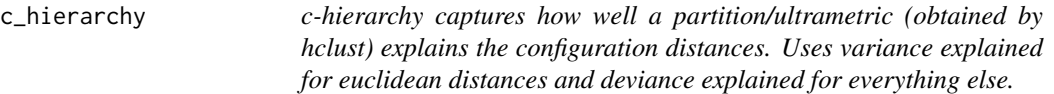

#### Description

c-hierarchy captures how well a partition/ultrametric (obtained by hclust) explains the configuration distances. Uses variance explained for euclidean distances and deviance explained for everything else.

#### Usage

```
c_hierarchy(confs, p = 2, agglmethod = "complete")
```
#### Arguments

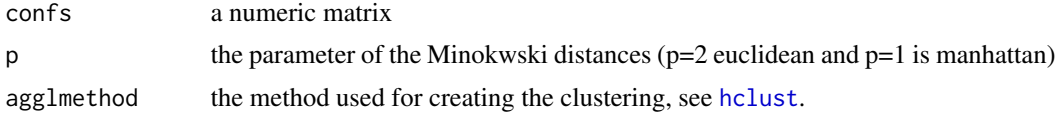

#### Value

a numeric value; hierarchy (see [cl\\_validity](#page-0-0))

#### Examples

```
delts<-smacof::kinshipdelta
conf<-smacofSym(delts)$conf
c_hierarchy(conf,p=2,agglmethod="single")
```
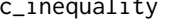

inequality *c-inequality Calculates c-inequality (as in an economic measure of inequality) as Pearsons coefficient of variation of the fitted distance matrix. This can help with avoiding degenerate solutions. This is one of few c-structuredness indices not between 0 and 1, but 0 and infinity.*

#### Description

c-inequality Calculates c-inequality (as in an economic measure of inequality) as Pearsons coefficient of variation of the fitted distance matrix. This can help with avoiding degenerate solutions. This is one of few c-structuredness indices not between 0 and 1, but 0 and infinity.

#### Usage

c\_inequality(confs)

# Arguments

confs a numeric matrix or data frame

# Value

a numeric value; inequality (Pearsons coefficient of variation of the fitted distance matrix)

#### Examples

```
x<-1:10
y<-2+3*x+rnorm(10)
z <- sin(y-x)confs<-cbind(z,y,x)
c_inequality(confs)
```
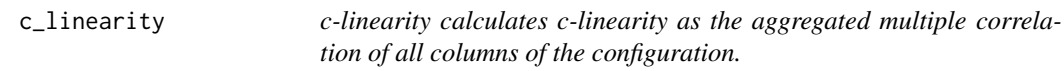

# Description

c-linearity calculates c-linearity as the aggregated multiple correlation of all columns of the configuration.

#### Usage

```
c_linearity(confs, aggr = max)
```
#### Arguments

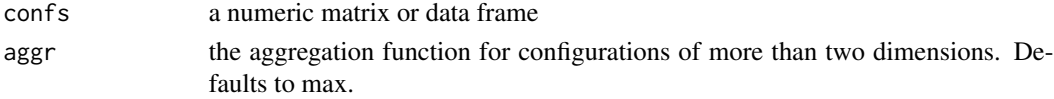

#### Value

a numeric value; linearity (aggregated multiple correlation of all columns of the configuration)

#### Examples

```
x < -1:10y<-2+3*x+rnorm(10)
z <- sin(y-x)confs<-cbind(z,y,x)
c_linearity(confs)
```
<span id="page-13-0"></span>

<span id="page-14-0"></span>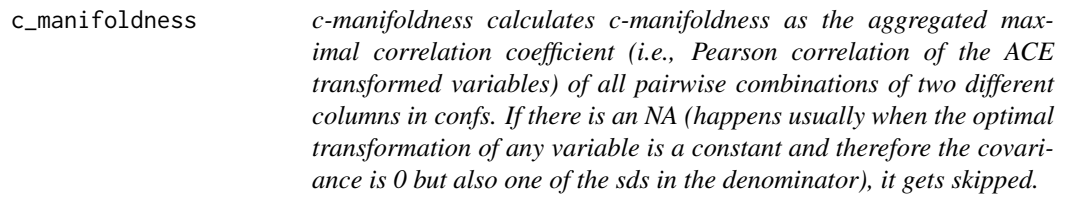

#### Description

c-manifoldness calculates c-manifoldness as the aggregated maximal correlation coefficient (i.e., Pearson correlation of the ACE transformed variables) of all pairwise combinations of two different columns in confs. If there is an NA (happens usually when the optimal transformation of any variable is a constant and therefore the covariance is 0 but also one of the sds in the denominator), it gets skipped.

#### Usage

c\_manifoldness(confs, aggr = max)

#### Arguments

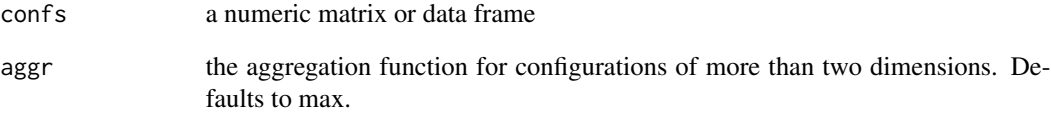

#### Value

a numeric value; manifoldness (aggregated maximal correlation, correlation of ACE tranformed x and y, see [ace](#page-0-0))

# Examples

```
x<--100:100
y<-sqrt(100^2-x^2)
confs<-cbind(x,y)
c_manifoldness(confs)
```
<span id="page-15-0"></span>

# Description

wrapper for getting the mine coefficients

# Usage

c\_mine(confs, master = NULL, alpha =  $0.6$ , C = 15, var.thr = 1e-05, zeta = NULL)

# Arguments

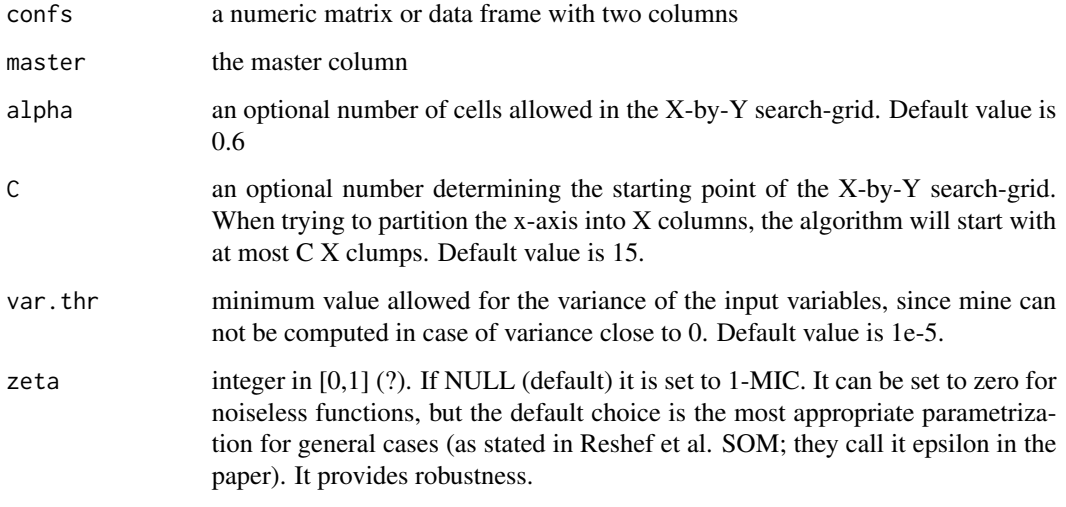

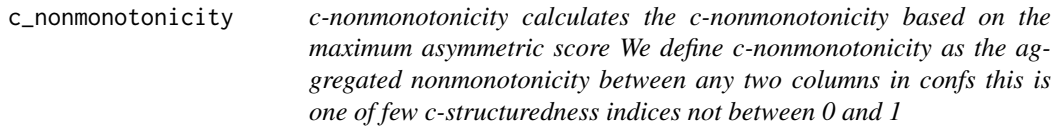

# Description

c-nonmonotonicity calculates the c-nonmonotonicity based on the maximum asymmetric score We define c-nonmonotonicity as the aggregated nonmonotonicity between any two columns in confs this is one of few c-structuredness indices not between 0 and 1

# <span id="page-16-0"></span>c\_outlying 17

# Usage

```
c_nonmonotonicity(
  confs,
  aggr = max,alpha = 1,
  C = 15,
  var.thr = 1e-05,
  zeta = NULL
\mathcal{L}
```
# Arguments

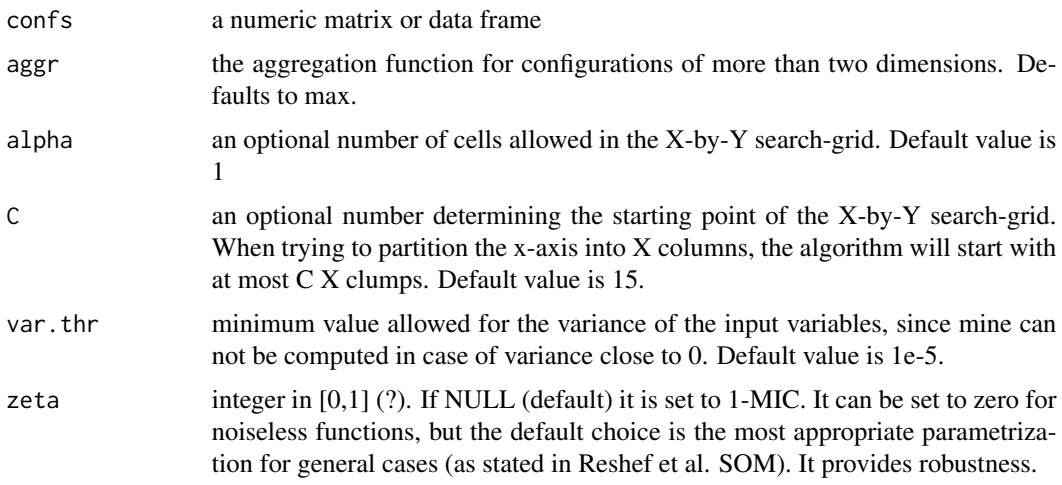

# Value

a numeric value; nonmonotonicity (aggregated maximal asymmetric score MAS, see [mine](#page-0-0))

# Examples

```
x<-seq(-3,3,length.out=200)
y<-sqrt(3^2-x^2)
z <- sin(y-x)confs<-cbind(x,y,z)
c_nonmonotonicity(confs)
```
c\_outlying *c-outlying*

# Description

Measures the c-outlying structure

# <span id="page-17-0"></span>Usage

c\_outlying(conf, aggr = max)

# Arguments

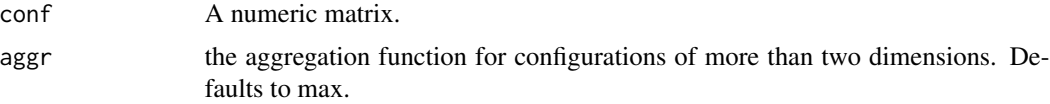

# Value

a numeric value; outlying (see [scagnostics](#page-0-0))

# Examples

```
delts<-smacof::kinshipdelta
conf3<-smacof::smacofSym(delts,ndim=3)$conf
c_outlying(conf3)
```
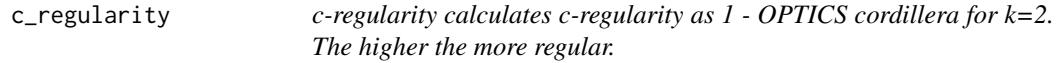

# Description

c-regularity calculates c-regularity as 1 - OPTICS cordillera for k=2. The higher the more regular.

# Usage

```
c_regularity(
 confs,
 q = 1,
  epsilon = 2 * max(dist(confs)),distmeth = "euclidean",
  dmax = NULL,digits = 10,
  scale = 0,
  ...
\mathcal{L}
```
# Arguments

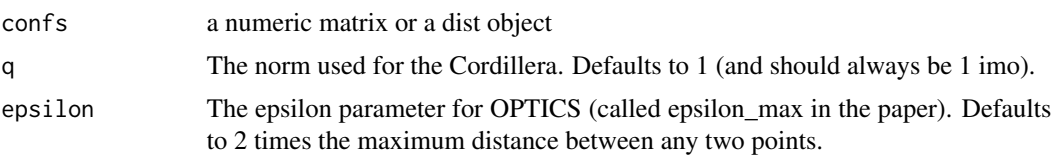

# <span id="page-18-0"></span>c\_shepardness 19

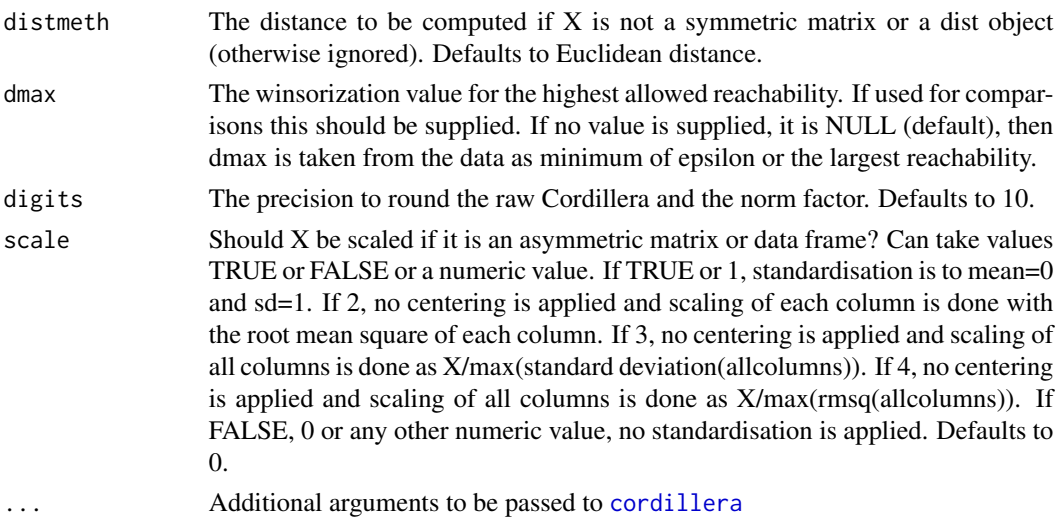

#### Value

a numeric value; regularity

# Examples

```
hpts<-expand.grid(seq(-5,5),seq(-5,5))
c_regularity(hpts)
hpts2<-cbind(jitter(hpts[,1]),jitter(hpts[,2]))
c_regularity(hpts2)
```
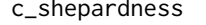

c\_shepardness *c-shepardness calculates the c-shepardness as the correlation between a loess smoother of the transformed distances and the transformed dissimilarities*

# Description

c-shepardness calculates the c-shepardness as the correlation between a loess smoother of the transformed distances and the transformed dissimilarities

#### Usage

c\_shepardness(object)

# Arguments

object an object of class smacofP

#### Value

a numeric value

# Examples

```
delts<-smacof::kinshipdelta
res<-smacofx::postmds(delts)
c_shepardness(res)
```
c\_skinniness *c-skinniness*

# Description

Measures the c-skinniness structure

# Usage

c\_skinniness(conf, aggr = max)

#### Arguments

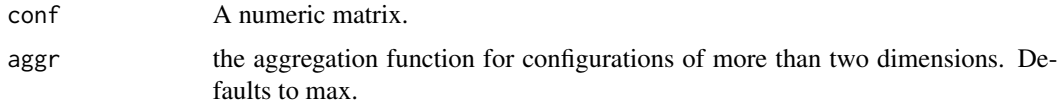

# Value

a numeric value; skinniness (see [scagnostics](#page-0-0))

# Examples

```
delts<-smacof::kinshipdelta
conf<-smacof::smacofSym(delts)$conf
plot(conf,pch=19,asp=1)
c_skinniness(conf)
```
c\_sparsity *c-sparsity*

# Description

Measures the c-sparsity structure

# Usage

c\_sparsity(conf, aggr = max)

<span id="page-19-0"></span>

# <span id="page-20-0"></span>c\_striatedness 21

#### Arguments

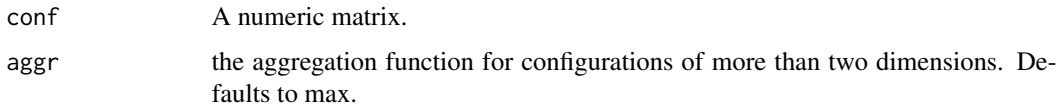

#### Value

a numeric value; sparsity (see [scagnostics](#page-0-0))

# Examples

```
delts<-smacof::kinshipdelta
conf<-smacof::smacofSym(delts)$conf
plot(conf,pch=19,asp=1)
c_sparsity(conf)
```
c\_striatedness *c-striatedness*

# Description

Measures the c-striatedness structure

# Usage

```
c_striatedness(conf, aggr = max)
```
# Arguments

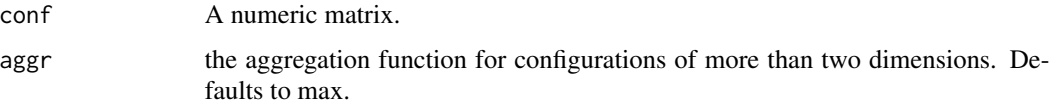

# Value

a numeric value; striatedness (see [scagnostics](#page-0-0))

# Examples

```
delts<-smacof::kinshipdelta
conf<-smacof::smacofSym(delts)$conf
plot(conf,pch=19,asp=1)
c_striatedness(conf)
```
<span id="page-21-0"></span>c\_stringiness *c-stringiness*

#### Description

Measures the c-stringiness structure

# Usage

c\_stringiness(conf, aggr = max)

#### Arguments

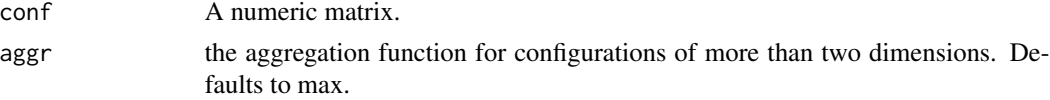

# Value

a numeric value; stringiness (see [scagnostics](#page-0-0))

#### Examples

```
delts<-smacof::kinshipdelta
conf<-smacof::smacofSym(delts)$conf
plot(conf,pch=19,asp=1)
c_stringiness(conf)
```
jackmds.stops *MDS Jackknife for stops objects*

# Description

These functions perform an MDS Jackknife and plot the corresponding solution.

# Usage

```
## S3 method for class 'stops'
jackmds(object, eps = 1e-06, itmax = 100, verbose = FALSE)
```
# Arguments

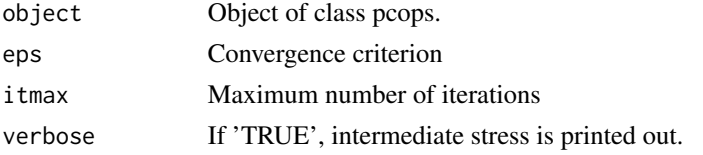

#### <span id="page-22-0"></span>knn\_dist 23

#### Details

In order to examine the stability solution of an MDS, a Jackknife on the configurations can be performed (see de Leeuw & Meulman, 1986) and plotted. The plot shows the jackknife configurations which are connected to their centroid. In addition, the original configuration (transformed through Procrustes) is plotted. The Jackknife function itself returns also a stability measure (as ratio of between and total variance), a measure for cross validity, and the dispersion around the original smacof solution.

Note that this jackknife only resamples the configuration given the selected hyperparameters, so uncertainty with respect to the hyperparameter selection is not incorporated.

#### Value

An object of class 'smacofJK', see [jackmds](#page-0-0). With values

- smacof.conf: Original configuration
- jackknife.confboot: An array of n-1 configuration matrices for each Jackknife MDS solution
- comparison.conf: Centroid Jackknife configurations (comparison matrix)
- cross: Cross validity
- stab: Stability coefficient
- disp: Dispersion
- loss: Value of the loss function (just used internally)
- ndim: Number of dimensions
- call: Model call
- niter: Number of iterations
- nobj: Number of objects

#### Examples

```
diso<-kinshipdelta
fit \le stops(diso,loss="powermds",lower=c(1,1),upper=c(5,5),itmaxps=100)
res.jk <- jackmds(fit)
plot(res.jk)
```
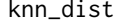

calculate k nearest neighbours from a distance matrix

#### **Description**

calculate k nearest neighbours from a distance matrix

#### Usage

knn\_dist(dis, k)

<span id="page-23-0"></span>24 ljoptim

# Arguments

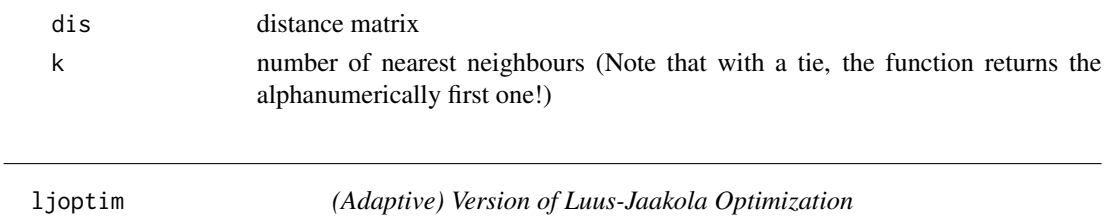

# Description

Adaptive means that the search space reduction factors in the number of iterations; makes convergence faster at about 100 iterations

# Usage

```
ljoptim(
 x,
  fun,
  ...,
  red = ifelse(adaptive, 0.99, 0.95),
 lower,
 upper,
 acc = 1e-06,
 accd = 1e-04,
  itmax = 1000,
 verbose = 0,
  adaptive = TRUE
\mathcal{L}
```
# Arguments

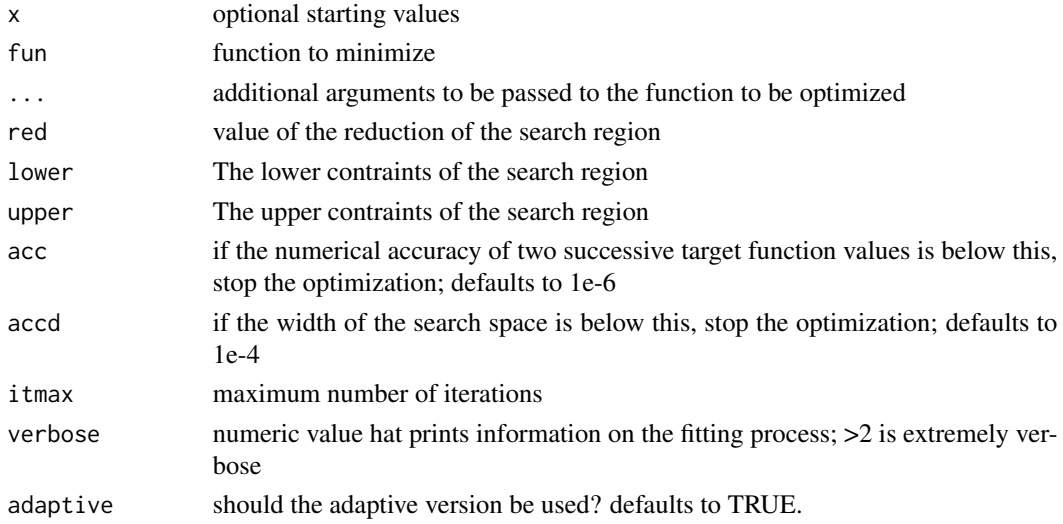

#### <span id="page-24-0"></span>Pendigits500 25

#### Value

A list with the components ([optim](#page-0-0))

- par The position of the optimimum in the search space (parameters that minimize the function; argmin fun)
- value The value of the objective function at the optimum (min fun)
- counts The number of iterations performed at convergence with entries fnction for the number of iterations and gradient which is always NA at the moment
- convergence 0 successful completion by the accd or acc criterion, 1 indicate iteration limit was reached, 99 is a problem
- message is NULL (only for compatibility or future use)

#### Examples

```
fbana \leq function(x) {
x1 \leq x[1]x2 < - x[2]100 \times (x2 - x1 \times x1)^2 + (1 - x1)^2}
res1<-ljoptim(c(-1.2,1),fbana,lower=-5,upper=5,accd=1e-16,acc=1e-16)
res1
set.seed(210485)
fwild <- function (x) 10*sin(0.3*x)*sin(1.3*x^2) + 0.00001*x^4 + 0.2*x+80
plot(fwild, -50, 50, n = 1000, main = "ljoptim() minimising 'wild function'")
res2<-ljoptim(50, fwild,lower=-50,upper=50,adaptive=FALSE,accd=1e-16,acc=1e-16)
points(res2$par,res2$value,col="red",pch=19)
res2
```
Pendigits500 *Pen digits*

#### Description

These data are a random sample of 500 of the 10992 pendigits data from Alimoglu (1996). The original data were from 44 writers who handwrote 250 times the digits 0,...,9. The digits were written inside a rectangular box with a resolution of 500 x 500 pixels and the first 10 per writer were ignored for further analysis. This led to 10992 digits. They were recorded in small time intervals by following the trajectory of the pen on the 500 x 500 grid and then normalized. From the normalized trajectory 8 points (x and y axis position) were randomly selected for each handwritten digit, leading to 16 predictors variables. We extarcted a random sample of 500 of them.

#### Usage

data(Pendigits500)

# <span id="page-25-0"></span>Format

A data frame with 500 rows and 17 variables

#### Details

The variables are

- The rownames of Pendigits500 refer to the data point of the 10992 original data
- V1-V16: trajectory points (x, y coordinate) of the grid
- digits: The digit actually written (the label)

# Source

From A. Izenman (2010) Modern multivariate statistical techniques. Springer.

plot.stops *S3 plot method for stops objects*

# Description

S3 plot method for stops objects

# Usage

```
## S3 method for class 'stops'
plot(x, plot_type = "confplot", main, asp = 1, ...)
```
#### Arguments

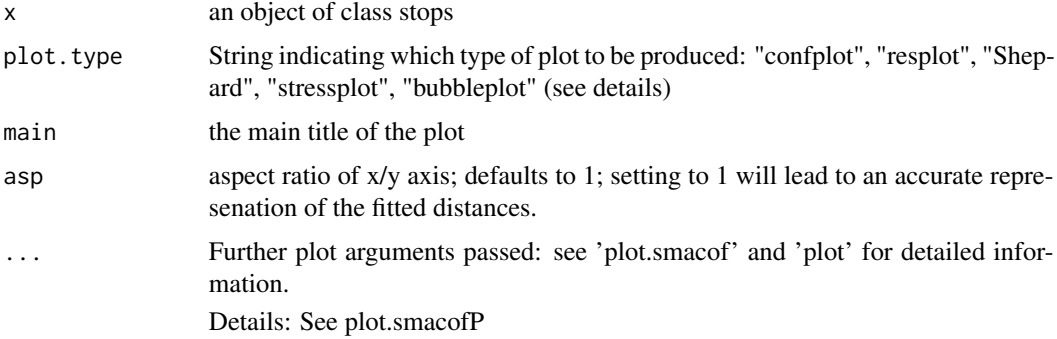

# Value

no return value, just plots

<span id="page-26-0"></span>

# Description

S3 print method for stops objects

#### Usage

## S3 method for class 'stops'  $print(x, \ldots)$ 

# Arguments

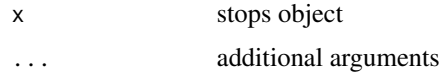

# Value

no return value, just prints

print.summary.stops *S3 print method for summary.stops*

# Description

S3 print method for summary.stops

#### Usage

```
## S3 method for class 'summary.stops'
print(x, ...)
```
# Arguments

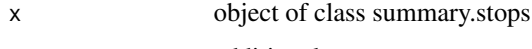

... additional arguments

# Value

no return value, just prints

<span id="page-27-0"></span>residuals.stops *S3 residuals method for stops*

#### Description

S3 residuals method for stops

#### Usage

```
## S3 method for class 'stops'
residuals(object, ...)
```
# Arguments

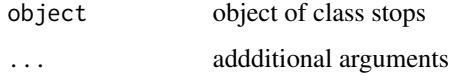

#### Value

a vector of residuals (observed minus fitted distances)

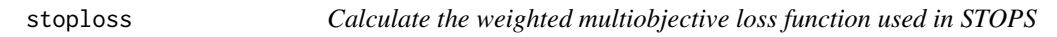

#### Description

Calculate the weighted multiobjective loss function used in STOPS

#### Usage

```
stoploss(
 obj,
  stressweight = 1,
 structures = c("cclusteredness", "clinearity", "cdependence", "cmanifoldness",
  "cassociation", "cnonmonotonicity", "cfunctionality", "ccomplexity", "cfaithfulness",
    "cregularity", "chierarchy", "cconvexity", "cstriatedness", "coutlying",
    "cskinniness", "csparsity", "cstringiness", "cclumpiness", "cinequality"),
  strucweight = rep(-1/length(structures), length(structures)),
  strucpars,
  stoptype = c("additive", "multiplicative"),
  verbose = 0)
```
<span id="page-28-0"></span>stops 29 and 2012 and 2012 and 2012 and 2012 and 2012 and 2012 and 2012 and 2012 and 2012 and 2012 and 2012 and 201

# Arguments

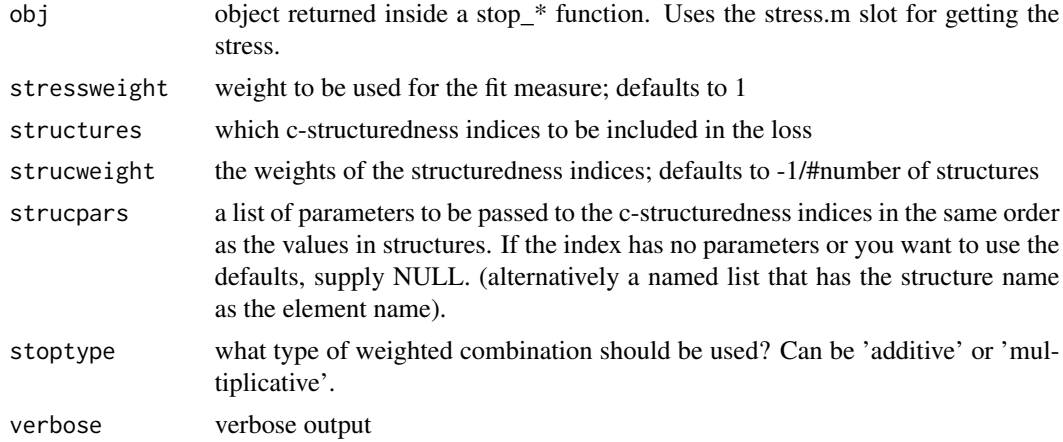

#### Value

a list with calculated stoploss (\$stoploss), structuredness indices (\$strucinidices) and hyperparameters (\$parameters and \$theta)

stops *High Level STOPS Function*

#### Description

This allows to fit STOPS models as described in Rusch, Mair, Hornik (2023).

# Usage

```
stops(
  dis,
  loss = "stress",
  theta = 1,
  type = "ratio",
  structures,
 ndim = 2,weightmat = NULL,init = NULL,
  stressweight = 1,
  strucweight,
  strucpars,
 optimmethod = c("SANN", "ALJ", "pso", "Kriging", "tgp", "direct", "stogo", "cobyla",
    "crs2lm", "isres", "mlsl", "neldermead", "sbplx", "hjk", "cmaes"),
  lower,
  upper,
  verbose = 0,
```

```
stoptype = c("additive", "multiplicative"),
  initpoints = 10,
  itmax = 50,
  itmaxps = 10000,
  model,
  control,
  ...
\mathcal{L}
```
# Arguments

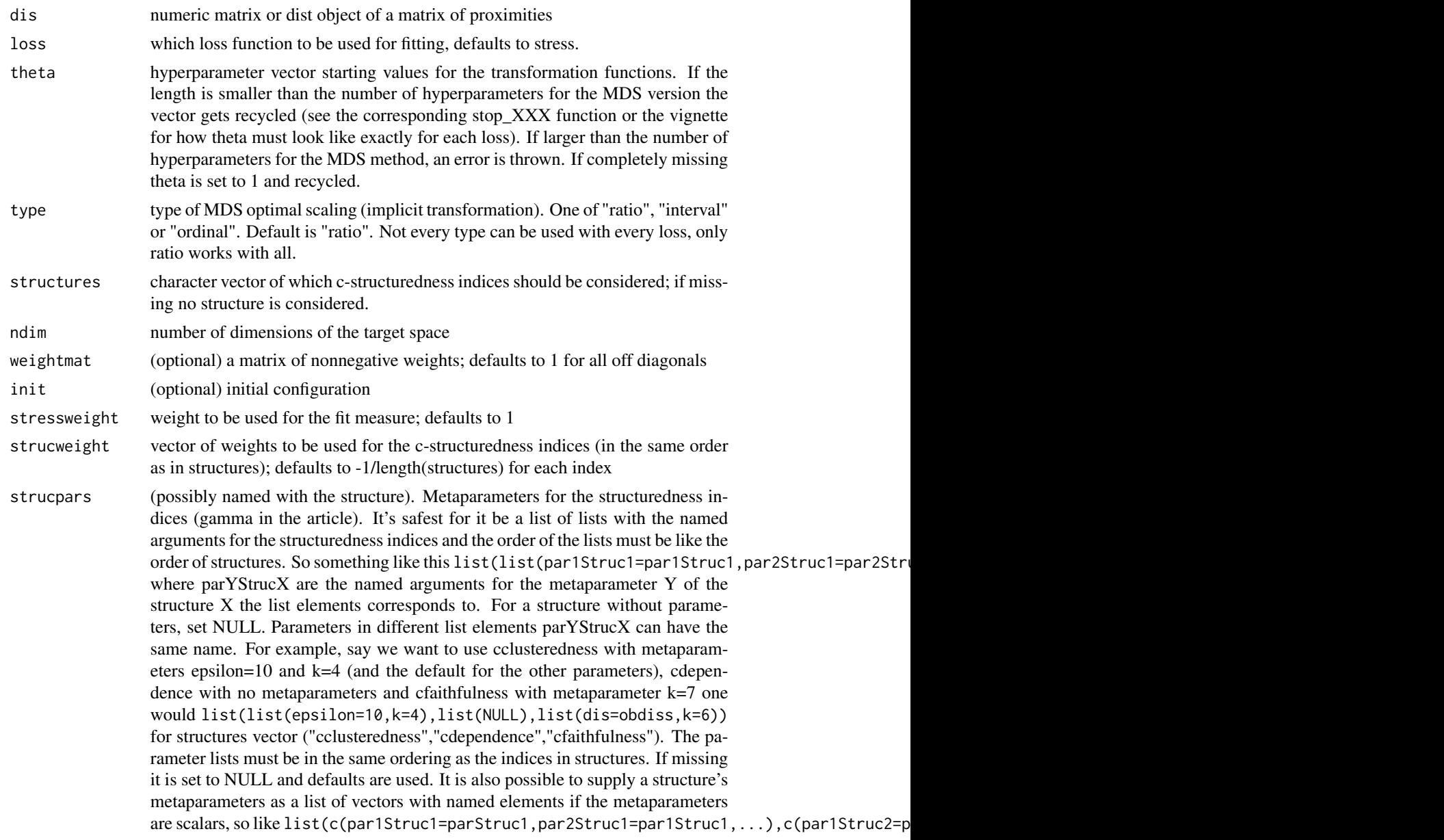

That can have unintended consequences if the metaparameter is a vector or matrix.

- optimmethod What solver to use. Currently supported are Bayesian optimization with Gaussian Process priors and Kriging ("Kriging", see [EGO.nsteps](#page-0-0)), Bayesian optimization with treed Gaussian processes with jump to linear models ("tgp", see [dopt.gp](#page-0-0)), Adaptive LJ Search ("ALJ"), Particle Swarm optimization ("pso", see [psoptim](#page-0-0)), simulated annealing ("SANN", [optim](#page-0-0)), "direct ([direct](#page-0-0))", Stochastic Global Optimization ("stogo", [stogo](#page-0-0)), COBYLA ("cobyla", [cobyla](#page-0-0)), Controlled Random Search 2 with local mutation ("crs2lm", [crs2lm](#page-0-0)), Improved Stochastic Ranking Evolution Strategy ("isres", [isres](#page-0-0)), Multi-Level Single-Linkage ("mlsl", [mlsl](#page-0-0)), Nelder-Mead ("neldermead", [neldermead](#page-0-0)), Subplex ("sbplx", [sbplx](#page-0-0)), Hooke-Jeeves Pattern Search ("hjk", [hjk](#page-0-0)), CMA-ES ("cmaes", [cma\\_es](#page-0-0)). Defaults to "ALJ" version. "tgp", "ALJ", "Kriging" and "pso" usually work well for relatively low values of 'itmax'.
- lower The lower contraints of the search region. Needs to be a numeric vector of the same length as the parameter vector theta.
- upper The upper contraints of the search region. Needs to be a numeric vector of the same length as the parameter vector theta.
- verbose numeric value hat prints information on the fitting process; >2 is very verbose.
- stoptype which aggregation for the multi objective target function? Either 'additive' (default) or 'multiplicative'
- initpoints number of initial points to fit the surrogate model for Bayesian optimization; default is 10.

itmax maximum number of iterations of the outer optimization (for theta) or number of steps of Bayesian optimization; default is 50. We recommend a higher number for ALJ (around 150). Note that due to the inner workings of some solvers, this may or may not correspond to the actual number of function evaluations performed (or PS models fitted). E.g., with tgp the actual number of function evaluation of the PS method is between itmax and 6\*itmax as tgp samples 1- 6 candidates from the posterior and uses the best candidate. For pso it is the number of particles s times itmax. For cmaes it is usually a bit higher than itmax. This currently may get overruled by a control argument if it is used (and then set to either ewhat is supplie dby control or to the default of the method).

- itmaxps maximum number of iterations of the inner optimization (to obtain the PS configuration)
- model a character specifying the surrogate model to use. For Kriging it specifies the covariance kernel for the GP prior; see [covTensorProduct-class](#page-0-0) defaults to "powerexp". For tgp it specifies the non stationary process used see [bgp](#page-0-0), defaults to "btgpllm"
- control a control argument passed to the outer optimization procedure. Will override any other control arguents passed, especially verbose and itmax. For the effect of control, see the functions pomp::sannbox for SANN and pso::psoptim for pso, cmaes::cma\_es for cmaes, dfoptim::hjkb for hjk and the nloptr docs for the algorithms direct, stogo, cobyla, crs2lm, isres, mlsl, neldermead, sbplx.

... additional arguments passed to the outer optimization procedures (not fully tested).

# Details

The combination of c-structurednes indices and stress uses the stress.m values, which are the explictly normalized stresses. Reported however is the stress-1 value which is sqrt(stress.m).

#### Value

A list with the components

- stoploss: the stoploss value
- optim: the object returned from the optimization procedure
- stressweight: the stressweight
- strucweight: the vector of structure weights
- call: the call
- optimmethod: The solver selected
- loss: The PS badness-of-fit function
- nobj: the number of objects in the configuration
- type: The type of stoploss scalacrisation (additive or multiplicative)
- fit: The fitted PS object (most importantly \$fit\$conf the fitted configuration)
- stoptype: Type of stoploss combinatio

#### **Examples**

```
data(kinshipdelta,package="smacof")
strucpar<-list(NULL,NULL) #parameters for indices
res1<-stops(kinshipdelta,loss="stress",
structures=c("cclumpiness","cassociation"),strucpars=strucpar,
lower=0,upper=10,itmax=10)
res1
```

```
#use higher itmax in general, we use 5 just to shorten the tests
data(BankingCrisesDistances)
strucpar<-list(c(epsilon=10,minpts=2),NULL) #parameters for indices
res1<-stops(BankingCrisesDistances[,1:69],loss="stress",verbose=0,
structures=c("cclusteredness","clinearity"),strucpars=strucpar,
lower=0,upper=10,itmax=5)
res1
```

```
strucpar<-list(list(alpha=0.6,C=15,var.thr=1e-5,zeta=NULL),
list(alpha=0.6,C=15,var.thr=1e-5,zeta=NULL))
res1<-stops(BankingCrisesDistances[,1:69],loss="stress",verbose=0,
structures=c("cfunctionality","ccomplexity"),strucpars=strucpar,
lower=0,upper=10,itmax=5)
res1
```
<span id="page-32-0"></span>

#### **Description**

This uses an approximation to power stress that can make use of smacof as workhorse. Free parameters are kappa, lambda and nu.

#### Usage

```
stop_apstress(
  dis,
  theta = c(1, 1, 1),
  type = "ratio",
  ndim = 2,weightmat = 1 - diag(nrow(dis)),
  init = NULL,
  itmaxi = 1000,...,
  stressweight = 1,
 structures = c("cclusteredness", "clinearity", "cdependence", "cmanifoldness",
  "cassociation", "cnonmonotonicity", "cfunctionality", "ccomplexity", "cfaithfulness",
    "cregularity", "chierarchy", "cconvexity", "cstriatedness", "coutlying",
    "cskinniness", "csparsity", "cstringiness", "cclumpiness", "cinequality"),
  strucweight = rep(1/length(structures), length(structures)),
  strucpars,
  verbose = 0,
  stoptype = c("additive", "multiplicative")
\lambda
```
#### Arguments

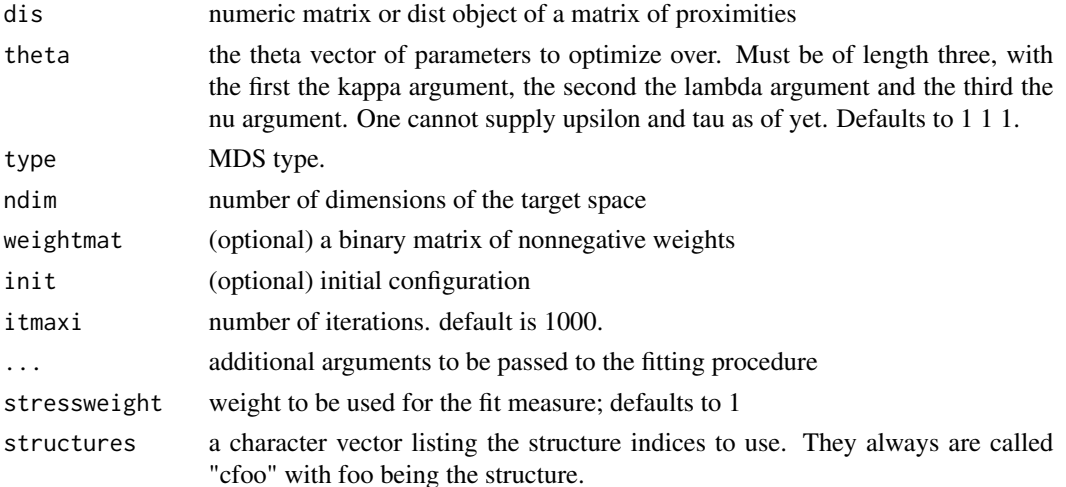

<span id="page-33-0"></span>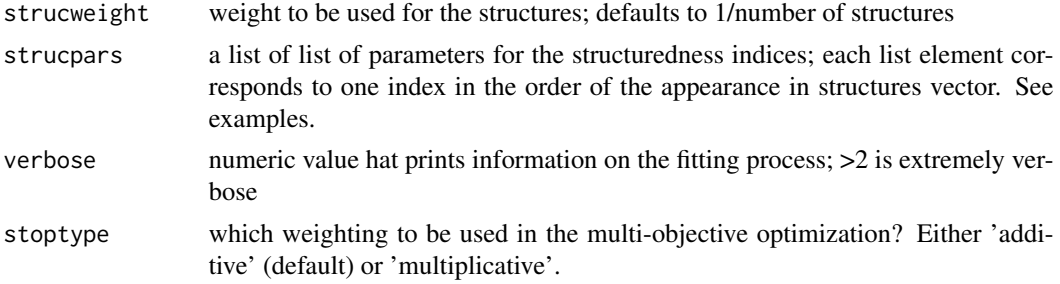

#### Value

A list with the components

- stress: the stress-1 value (sqrt stress.m)
- stress.m: default normalized stress
- stoploss: the weighted loss value
- struc: the structuredness indices
- parameters: the parameters used for fitting (kappa, lambda, nu)
- fit: the returned object of the fitting procedure
- stopobj: the stopobj object

#### stop\_bcmds *STOPS version of Box Cox Stress*

#### Description

STOPS version of Box Cox Stress

#### Usage

```
stop_bcmds(
 dis,
  theta = c(1, 1, 0),
  type = "ratio",weightmat = NULL,
 init = NULL,
 ndim = 2,itmaxi = 5000,...,
 stressweight = 1,
 structures = c("cclusteredness", "clinearity", "cdependence", "cmanifoldness",
  "cassociation", "cnonmonotonicity", "cfunctionality", "ccomplexity", "cfaithfulness",
    "cregularity", "chierarchy", "cconvexity", "cstriatedness", "coutlying",
    "cskinniness", "csparsity", "cstringiness", "cclumpiness", "cinequality"),
  strucweight = rep(1/length(structures), length(structures)),
```

```
strucpars,
  verbose = 0,
  stoptype = c("additive", "multiplicative")
\mathcal{L}
```
# Arguments

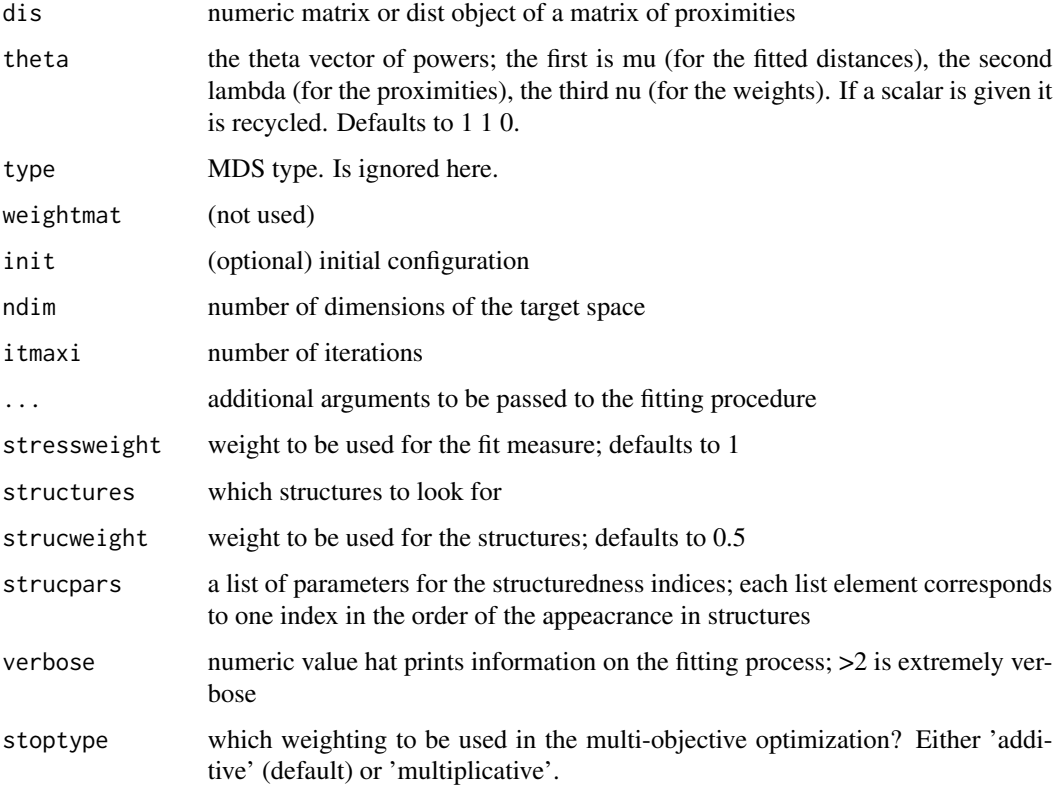

#### Value

A list with the components

- stress: the stress-1
- stress.m: default normalized stress
- stoploss: the weighted loss value
- struc: the structuredness indices
- parameters: the parameters used for fitting (kappa, lambda)
- fit: the returned object of the fitting procedure
- stopobj: the stopobj object

<span id="page-35-0"></span>

#### Description

CLCA with free lambda0 and 20 epochs. Should we add alpha0?

#### Usage

```
stop_clca(
 dis,
  theta = 3 * max(sd(dis)),
  type = "ratio",weightmat = 1 - diag(nrow(dis)),
  init = NULL,ndim = 2,
 itmaxi = 10000,
  ...,
  stressweight = 1,
 structures = c("cclusteredness", "clinearity", "cdependence", "cmanifoldness",
  "cassociation", "cnonmonotonicity", "cfunctionality", "ccomplexity", "cfaithfulness",
    "cregularity", "chierarchy", "cconvexity", "cstriatedness", "coutlying",
    "cskinniness", "csparsity", "cstringiness", "cclumpiness", "cinequality"),
  strucweight = rep(1/length(structures), length(structures)),
  strucpars,
 verbose = 0,
  stoptype = c("additive", "multiplicative")
)
```
#### Arguments

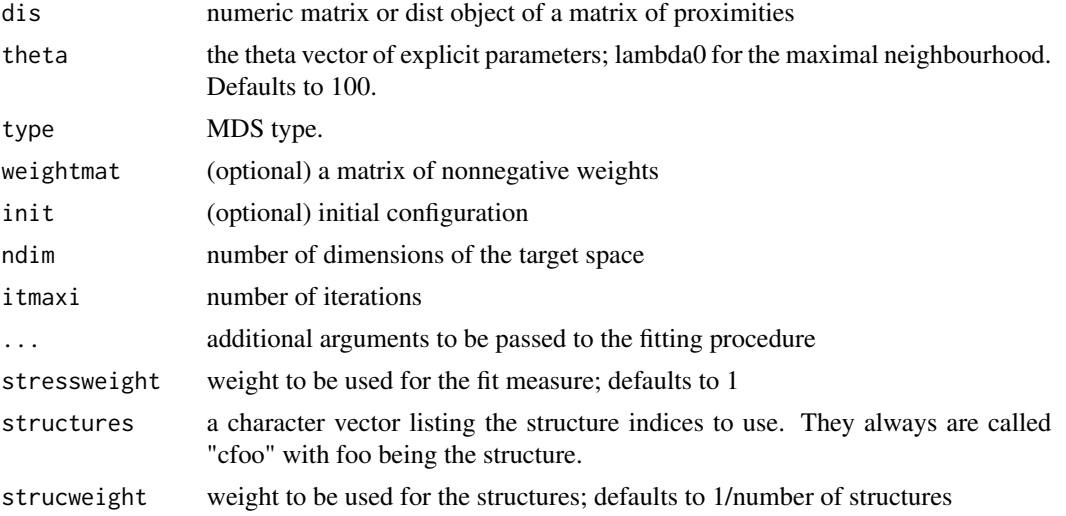
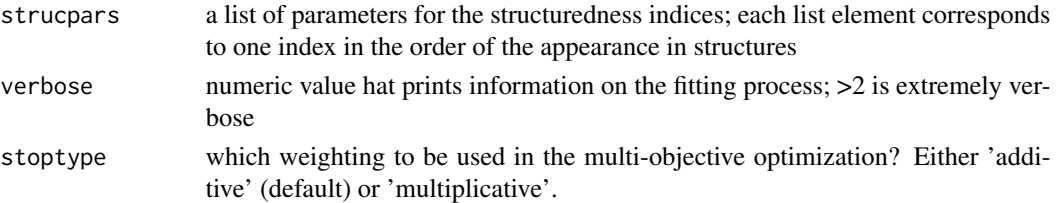

A list with the components

- stress: the stress-1 value
- stress.m: default normalized stress
- stoploss: the weighted loss value
- struc: the structuredness indices
- parameters: the parameters used for fitting (tau)
- fit: the returned object of the fitting procedure
- stopobj: the stopobj object

stop\_cldae *STOPS version of CLDA with free epsilon.*

#### Description

CLDA with free lambda0 and epsilon and 20 epochs. Should we add alpha0?

```
stop_cldae(
  dis,
  theta = rep(3 * max(sd(dis)), 2),
  type = "ratio",weightmat = 1 - diag(nrow(dis)),
  init = NULL,ndim = 2,itmaxi = 10000,
  ...,
  stressweight = 1,
 structures = c("cclusteredness", "clinearity", "cdependence", "cmanifoldness",
  "cassociation", "cnonmonotonicity", "cfunctionality", "ccomplexity", "cfaithfulness",
    "cregularity", "chierarchy", "cconvexity", "cstriatedness", "coutlying",
    "cskinniness", "csparsity", "cstringiness", "cclumpiness", "cinequality"),
  strucweight = rep(1/length(structures), length(structures)),
  strucpars,
 verbose = 0,
  stoptype = c("additive", "multiplicative")
)
```
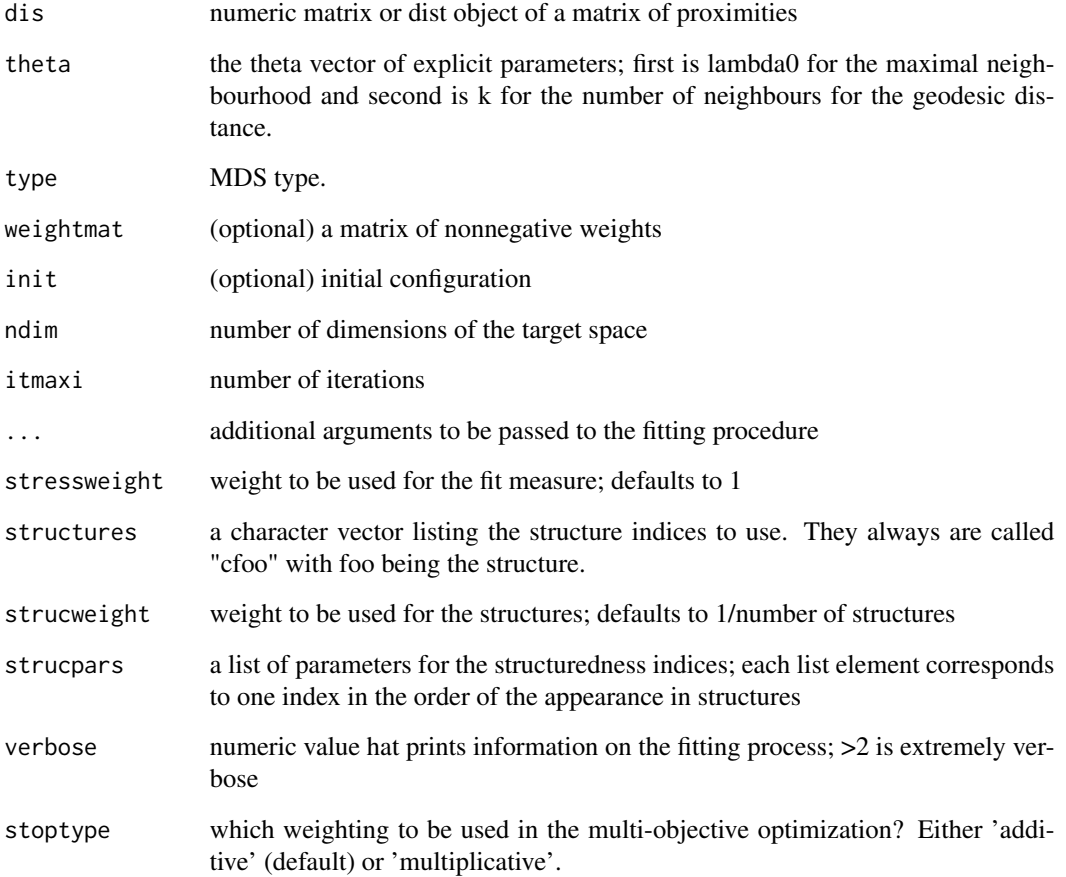

# Value

- stress: the stress-1 value
- stress.m: default normalized stress
- stoploss: the weighted loss value
- struc: the structuredness indices
- parameters: the parameters used for fitting (tau)
- fit: the returned object of the fitting procedure
- stopobj: the stopobj object

#### Description

CLDA with free lambda0 and k and 20 epochs. Should we add alpha0?

### Usage

```
stop_cldak(
  dis,
  theta = c(3 * max(sd(dis)), nrow(dis)/4),
  type = "ratio",
  weightmat = 1 - diag(nrow(dis)),
  init = NULL,
  ndim = 2,
  itmaxi = 10000,
  ...,
  stressweight = 1,
 structures = c("cclusteredness", "clinearity", "cdependence", "cmanifoldness",
  "cassociation", "cnonmonotonicity", "cfunctionality", "ccomplexity", "cfaithfulness",
    "cregularity", "chierarchy", "cconvexity", "cstriatedness", "coutlying",
    "cskinniness", "csparsity", "cstringiness", "cclumpiness", "cinequality"),
  strucweight = rep(1/length(structures), length(structures)),
  strucpars,
  verbose = 0,
  stoptype = c("additive", "multiplicative")
\mathcal{L}
```
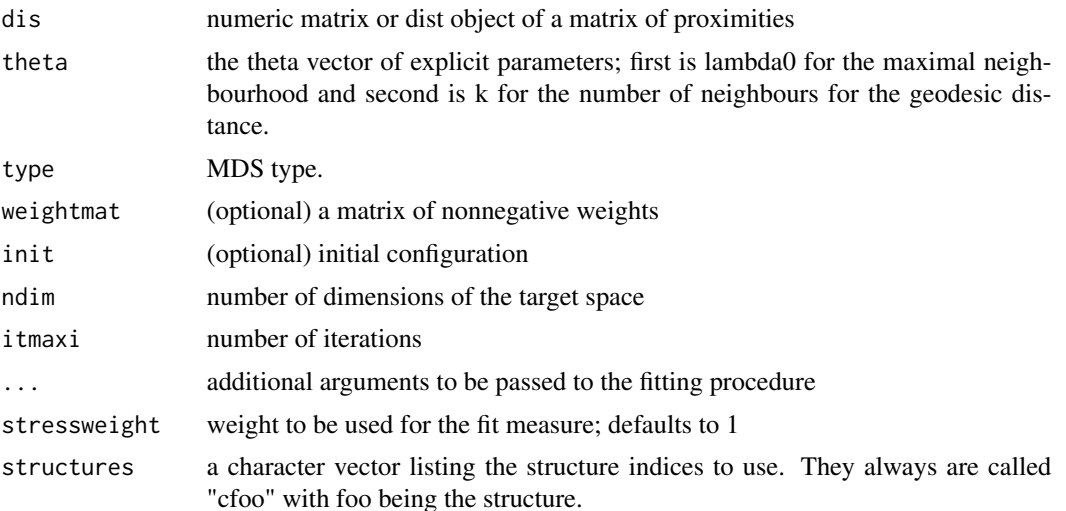

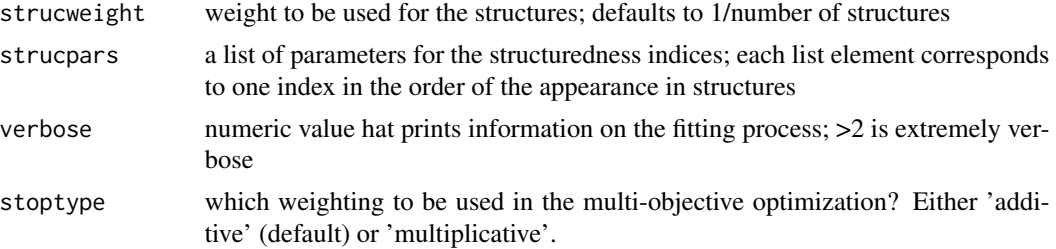

A list with the components

- stress: the stress-1 value
- stress.m: default normalized stress
- stoploss: the weighted loss value
- struc: the structuredness indices
- parameters: the parameters used for fitting (tau)
- fit: the returned object of the fitting procedure
- stopobj: the stopobj object

stop\_cmdscale *STOPS version of strain*

# Description

The free parameter is lambda for power transformations of the observed proximities.

```
stop_cmdscale(
  dis,
  theta = 1,
  type = "ratio",
 weightmat = NULL,
 ndim = 2,init = NULL,
  ...,
  stressweight = 1,
 structures = c("cclusteredness", "clinearity", "cdependence", "cmanifoldness",
  "cassociation", "cnonmonotonicity", "cfunctionality", "ccomplexity", "cfaithfulness",
    "cregularity", "chierarchy", "cconvexity", "cstriatedness", "coutlying",
    "cskinniness", "csparsity", "cstringiness", "cclumpiness", "cinequality"),
  strucweight = rep(1/length(structures), length(structures)),
  strucpars,
  verbose = 0,
```

```
stoptype = c("additive", "multiplicative"),
itmaxi = 1000,
add = TRUE
```
 $\mathcal{L}$ 

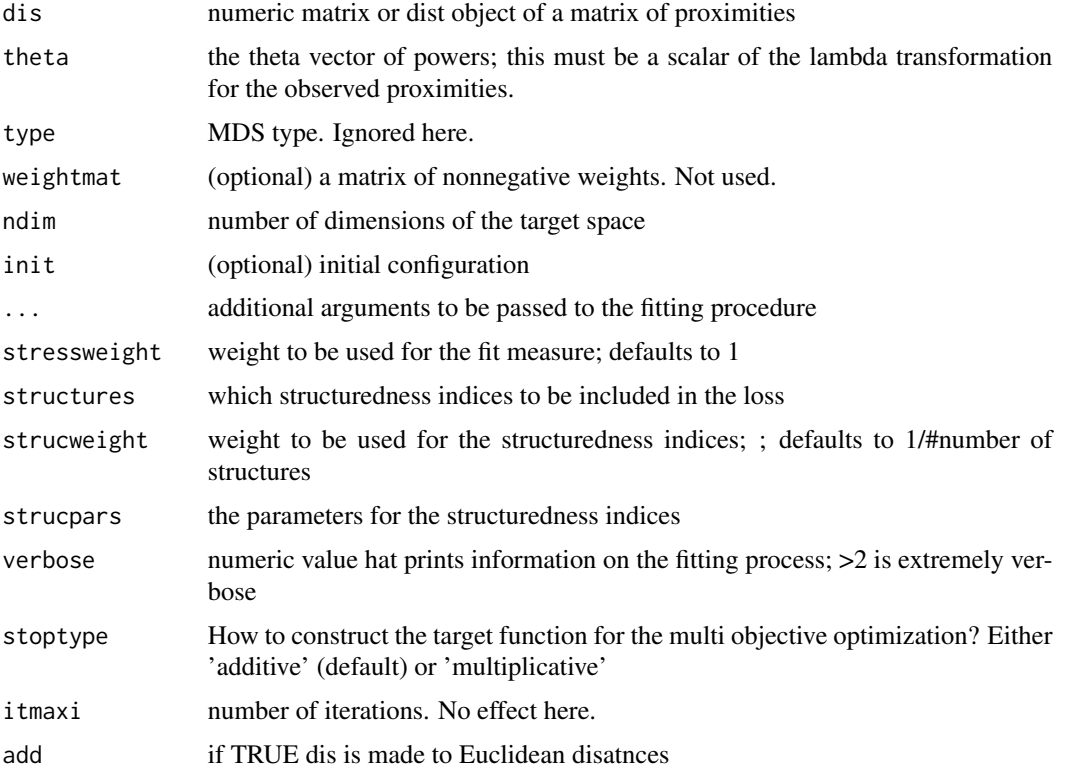

# Value

- stress: the badness-of-fit value (this isn't stress here but 1-(sum\_ndim(max(eigenvalues,0))/sum\_n(max(eigenvalues,0)), 1-GOF[2])
- stress.m: explictly normalized stress (manually calculated)
- stoploss: the weighted loss value
- indices: the values of the structuredness indices
- parameters: the parameters used for fitting (lambda)
- fit: the returned object of the fitting procedure, which is cmdscalex object with some extra slots for the parameters and stresses
- stopobj: the stopobj object

#### Description

The free parameter is lambda for power transformations the observed proximities. The fitted distances power is internally fixed to 1 and the power for the weights=delta is -2. Allows for a weight matrix because of smacof.

### Usage

```
stop_elastic(
  dis,
  theta = 1,
  type = "ratio",
  ndim = 2,
  weightmat = 1 - diag(nrow(dis)),
  init = NULL,itmaxi = 1000,
  ...,
  stressweight = 1,
 structures = c("cclusteredness", "clinearity", "cdependence", "cmanifoldness",
  "cassociation", "cnonmonotonicity", "cfunctionality", "ccomplexity", "cfaithfulness",
    "cregularity", "chierarchy", "cconvexity", "cstriatedness", "coutlying",
    "cskinniness", "csparsity", "cstringiness", "cclumpiness", "cinequality"),
  strucweight = rep(1/length(structures), length(structures)),
  strucpars,
  verbose = 0,
  stoptype = c("additive", "multiplicative")
)
```
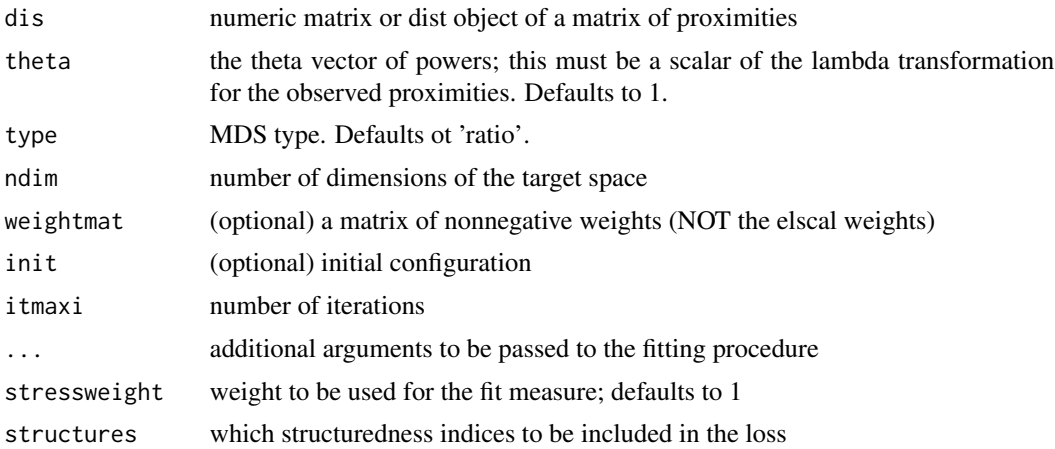

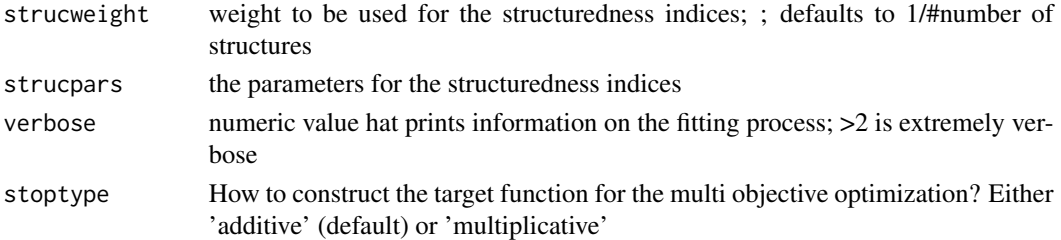

A list with the components

- stress: the stress-1 (sqrt(stress.m))
- stress.m: default normalized stress (used for STOPS)
- stoploss: the weighted loss value
- indices: the values of the structuredness indices
- parameters: the parameters used for fitting (lambda)
- fit: the returned object of the fitting procedure
- stopobj: the stopobj objects

stop\_isomap1 *STOPS version of isomap to optimize over integer k.*

#### Description

Free parameter is k.

```
stop_isomap1(
  dis,
  theta = 3,
  type = "ratio",weightmat = NULL,ndim = 2,
  init = NULL,
  stressweight = 1,
 structures = c("cclusteredness", "clinearity", "cdependence", "cmanifoldness",
  "cassociation", "cnonmonotonicity", "cfunctionality", "ccomplexity", "cfaithfulness",
    "cregularity", "chierarchy", "cconvexity", "cstriatedness", "coutlying",
    "cskinniness", "csparsity", "cstringiness", "cclumpiness", "cinequality"),
  strucweight = rep(1/length(structures), length(structures)),
  strucpars,
  verbose = \theta.
  stoptype = c("additive", "multiplicative"),
  itmaxi = NULL
)
```
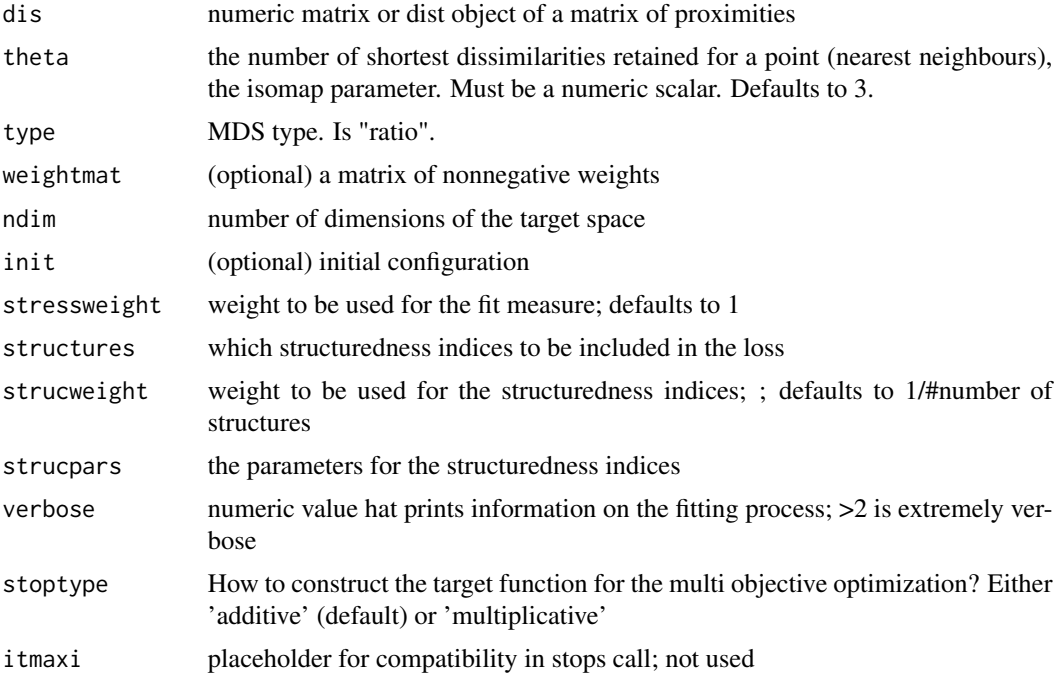

#### Details

Currently this version is a bit less flexible than the vegan one, as the only allowed parameter for isomap is the theta (k in isomap, no epsilon) and the shortest path is always estimated with argument "shortest". Also note that fragmentedOK is always set to TRUE which means that for theta that is too small only the largest conected group will be analyzed. If that's not wanted just set the theta higher.

#### Value

- stress: Not really stress but 1-GOF[2] where GOF is the second element returned from smacofx::cmdscale (the sum of the first ndim eigenvalues divided by the sum of all absolute eigenvalues).
- stress.m: default normalized stress (sqrt explicitly normalized stress; really the stress this time)
- stoploss: the weighted loss value
- indices: the values of the structuredness indices
- parameters: the parameters used for fitting
- fit: the returned object of the fitting procedure
- stopobj: the stopobj object

# Description

Free parameter is eps.

# Usage

```
stop_isomap2(
 dis,
  theta = stats::quantile(dis, 0.1),type = "ratio",
 weightmat = NULL,
 ndim = 2,init = NULL,
 stressweight = 1,
 structures = c("cclusteredness", "clinearity", "cdependence", "cmanifoldness",
  "cassociation", "cnonmonotonicity", "cfunctionality", "ccomplexity", "cfaithfulness",
   "cregularity", "chierarchy", "cconvexity", "cstriatedness", "coutlying",
    "cskinniness", "csparsity", "cstringiness", "cclumpiness", "cinequality"),
  strucweight = rep(1/length(structures), length(structures)),
  strucpars,
 verbose = 0,
  stoptype = c("additive", "multiplicative"),
  itmaxi = NULL
)
```
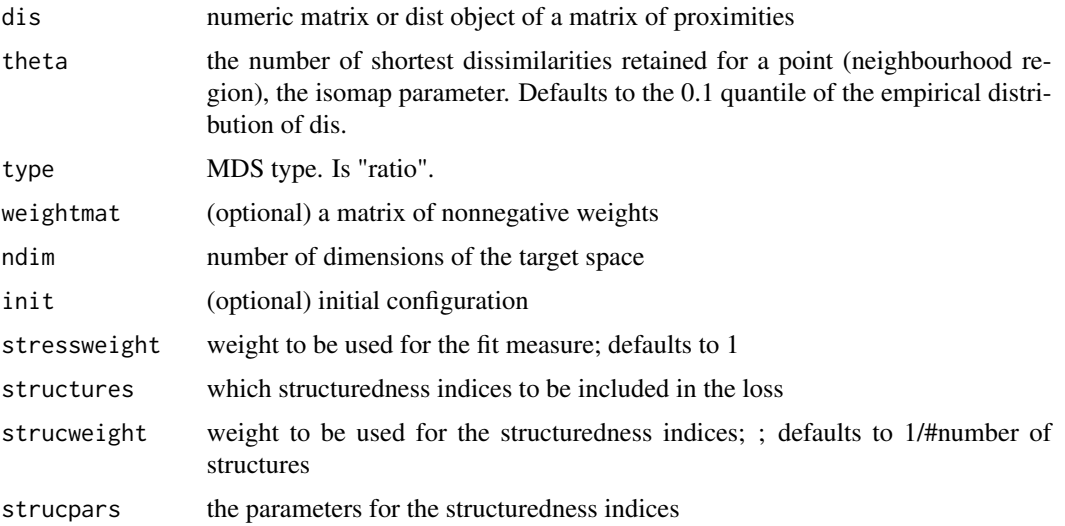

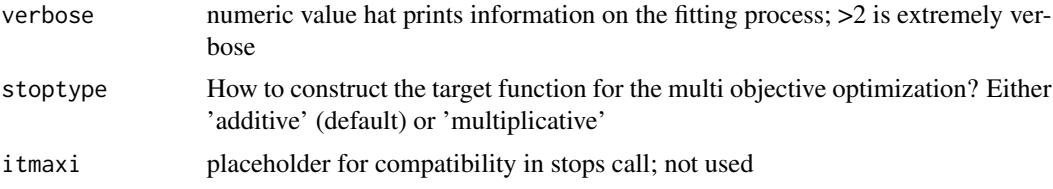

# Details

Currently this version is a bit less flexible than the vegan one, as the only allowed parameter for isomap is the theta (epsilon in isomap) and the shortest path is always estimated with argument "shortest". Also note that fragmentedOK is always set to TRUE which means that for theta that is too small only the largest conected group will be analyzed. If that's not wanted just set the theta higher.

### Value

A list with the components

- stress: Not really stress but 1-GOF[2] where GOF is the second element returned from cmdscale (the sum of the first ndim absolute eigenvalues divided by the sum of all absolute eigenvalues).
- stress.m: default normalized stress (sqrt explicitly normalized stress; really the stress this time)
- stoploss: the weighted loss value
- indices: the values of the structuredness indices
- parameters: the parameters used for fitting
- fit: the returned object of the fitting procedure
- stopobj: the stopobj object

stop\_lmds *STOPS version of lMDS*

#### Description

STOPS version of lMDS

```
stop_lmds(
  dis,
  theta = c(2, 0.5),
  type = "ratio".
  weightmat = NULL,init = NULL,ndim = 2,
```
# stop\_lmds 47

```
itmaxi = 5000,...,
  stressweight = 1,
 structures = c("cclusteredness", "clinearity", "cdependence", "cmanifoldness",
  "cassociation", "cnonmonotonicity", "cfunctionality", "ccomplexity", "cfaithfulness",
    "cregularity", "chierarchy", "cconvexity", "cstriatedness", "coutlying",
    "cskinniness", "csparsity", "cstringiness", "cclumpiness", "cinequality"),
  strucweight = rep(1/length(structures), length(structures)),
  strucpars,
 verbose = 0,
  stoptype = c("additive", "multiplicative")
\mathcal{L}
```
# Arguments

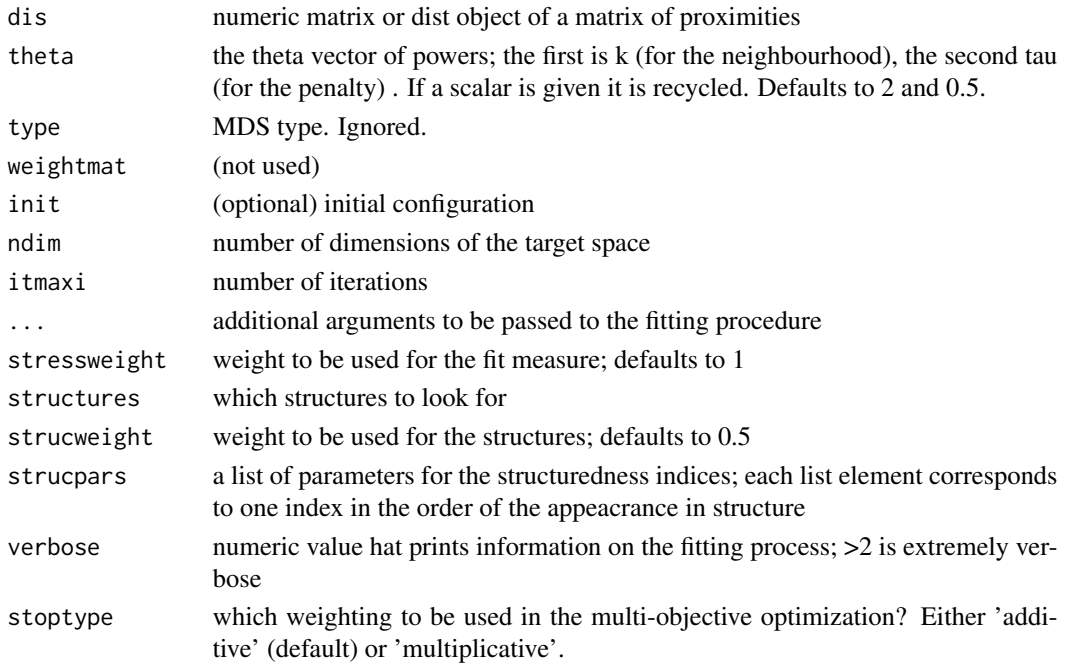

### Value

- stress: the stress-1
- stress.m: default normalized stress
- stoploss: the weighted loss value
- struc: the structuredness indices
- parameters: the parameters used for fitting (kappa, lambda)
- fit: the returned object of the fitting procedure
- stopobj: the stopobj object

# Description

This is power stress with free kappa and lambda but rho is fixed to -2 and the weights are delta.

#### Usage

```
stop_powerelastic(
 dis,
  theta = c(1, 1),
  type = "ratio",weightmat = 1 - diag(nrow(dis)),
  init = NULL,ndim = 2,itmaxi = 1e+05,
  ...,
  stressweight = 1,
 structures = c("cclusteredness", "clinearity", "cdependence", "cmanifoldness",
   "cassociation", "cnonmonotonicity", "cfunctionality", "ccomplexity", "cfaithfulness",
    "cregularity", "chierarchy", "cconvexity", "cstriatedness", "coutlying",
    "cskinniness", "csparsity", "cstringiness", "cclumpiness", "cinequality"),
  strucweight = rep(1/length(structures), length(structures)),
  strucpars,
 verbose = 0,
  stoptype = c("additive", "multiplicative")
\mathcal{L}
```
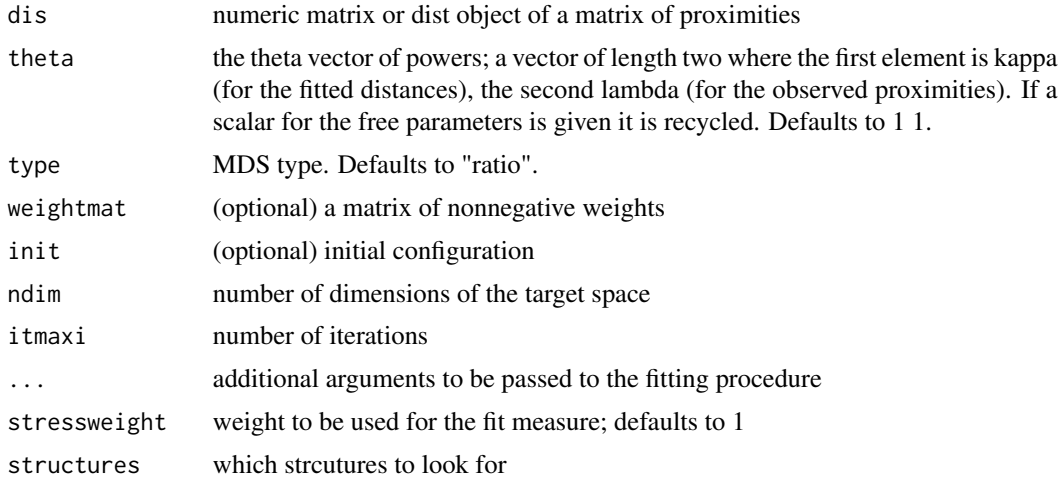

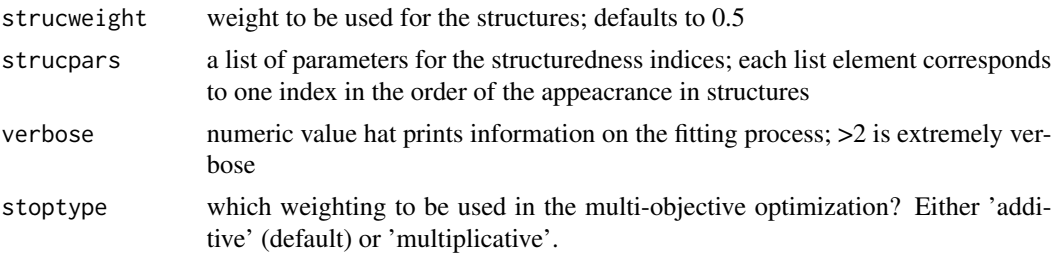

A list with the components

- stress: the stress-1 value
- stress.m: default normalized stress
- stoploss: the weighted loss value
- struc: the structuredness indices
- parameters: the parameters used for fitting (kappa, lambda)
- fit: the returned object of the fitting procedure
- stopobj: the stopobj object

stop\_powermds *STOPS version of powermds*

# Description

This is power stress with free kappa and lambda but rho is fixed to 1, so no weight transformation.

```
stop_powermds(
 dis,
  theta = c(1, 1),
  type = "ratio",
 weightmat = 1 - diag(nrow(dis)),
 init = NULL,
 ndim = 2,
 itmaxi = 10000,...,
 stressweight = 1,
 structures = c("cclusteredness", "clinearity", "cdependence", "cmanifoldness",
  "cassociation", "cnonmonotonicity", "cfunctionality", "ccomplexity", "cfaithfulness",
   "cregularity", "chierarchy", "cconvexity", "cstriatedness", "coutlying",
    "cskinniness", "csparsity", "cstringiness", "cclumpiness", "cinequality"),
  strucweight = rep(1/length(structures), length(structures)),
  strucpars,
```

```
verbose = 0,
  stoptype = c("additive", "multiplicative")
\mathcal{L}
```
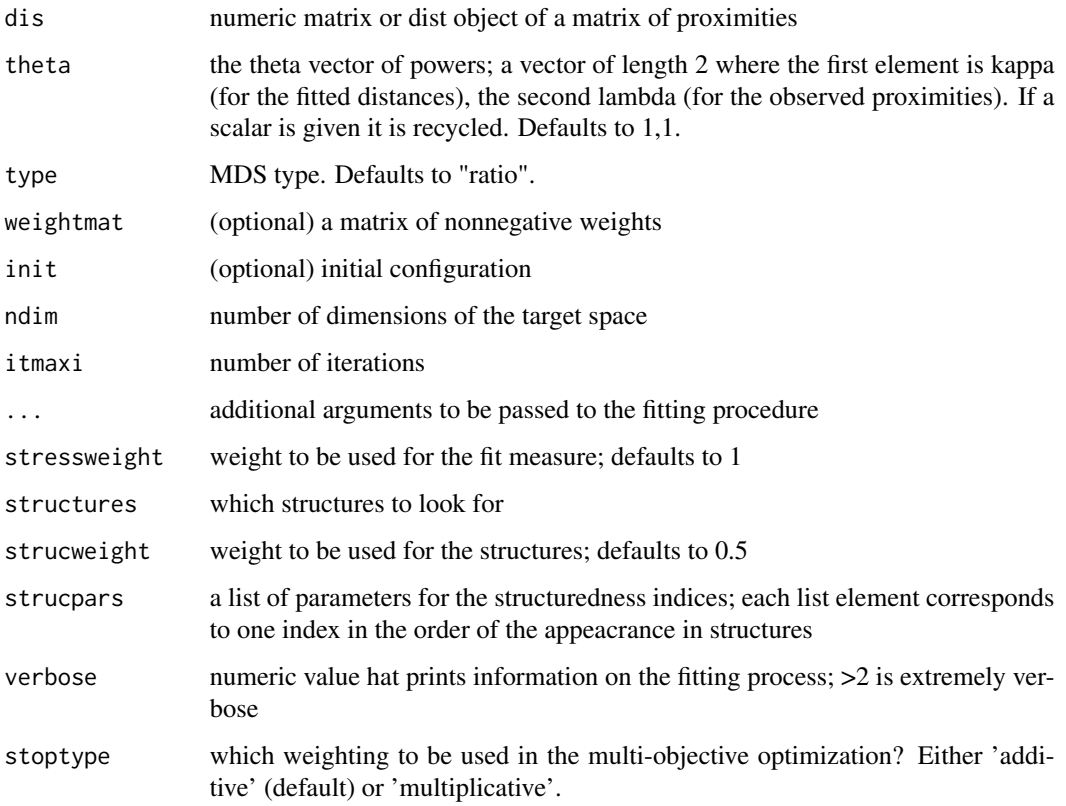

## Value

- stress: the stress-1 value
- stress.m: default normalized stress
- stoploss: the weighted loss value
- struc: the structuredness indices
- parameters: the parameters used for fitting (kappa, lambda)
- fit: the returned object of the fitting procedure
- stopobj: the stopobj object

stop\_powersammon *STOPS version of sammon with powers*

#### Description

This is power stress with free kappa and lambda but rho is fixed to -1 and the weights are delta.

### Usage

```
stop_powersammon(
 dis,
  theta = c(1, 1),
  type = "ratio",weightmat = NULL,
  init = NULL,ndim = 2,
  itmaxi = 10000,
  ...,
  stressweight = 1,
 structures = c("cclusteredness", "clinearity", "cdependence", "cmanifoldness",
  "cassociation", "cnonmonotonicity", "cfunctionality", "ccomplexity", "cfaithfulness",
    "cregularity", "chierarchy", "cconvexity", "cstriatedness", "coutlying",
    "cskinniness", "csparsity", "cstringiness", "cclumpiness", "cinequality"),
  strucweight = rep(1/length(structures), length(structures)),
  strucpars,
 verbose = 0,
  stoptype = c("additive", "multiplicative")
)
```
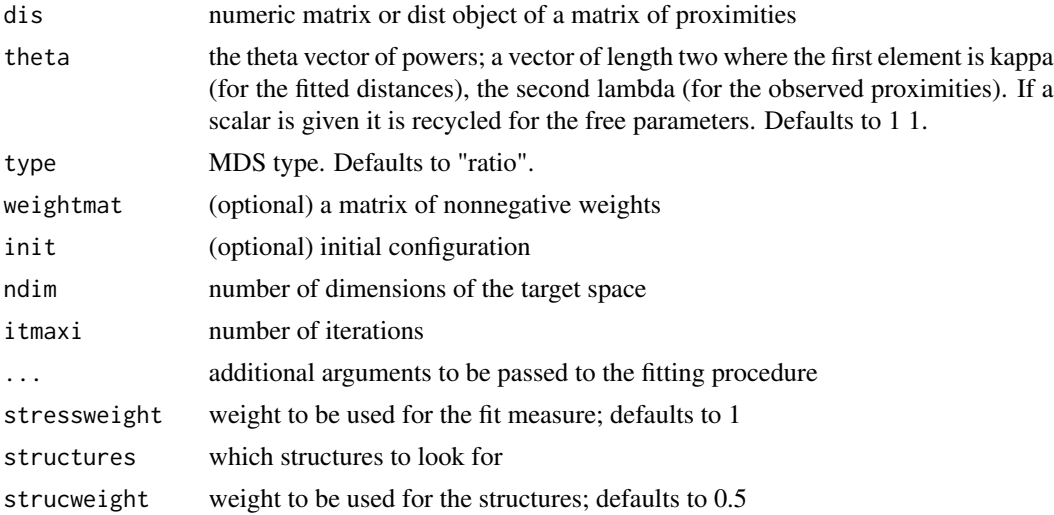

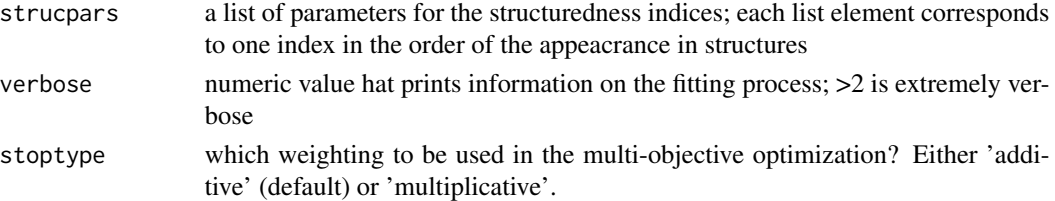

A list with the components

- stress: the stress
- stress.m: default normalized stress
- stoploss: the weighted loss value
- struc: the structuredness indices
- parameters: the parameters used for fitting (kappa, lambda)
- fit: the returned object of the fitting procedure
- stopobj: the stopobj object

stop\_powerstress *STOPS version of powerstress*

#### Description

Power stress with free kappa and lambda and rho.

```
stop_powerstress(
  dis,
  theta = c(1, 1, 1),
  type = "ratio",
 weightmat = NULL,init = NULL,ndim = 2,itmaxi = 10000,
  ...,
  stressweight = 1,
 structures = c("cclusteredness", "clinearity", "cdependence", "cmanifoldness",
  "cassociation", "cnonmonotonicity", "cfunctionality", "ccomplexity", "cfaithfulness",
    "cregularity", "chierarchy", "cconvexity", "cstriatedness", "coutlying",
    "cskinniness", "csparsity", "cstringiness", "cclumpiness", "cinequality"),
  strucweight = rep(1/length(structures), length(structures)),
  strucpars,
 verbose = 0,
  stoptype = c("additive", "multiplicative")
)
```
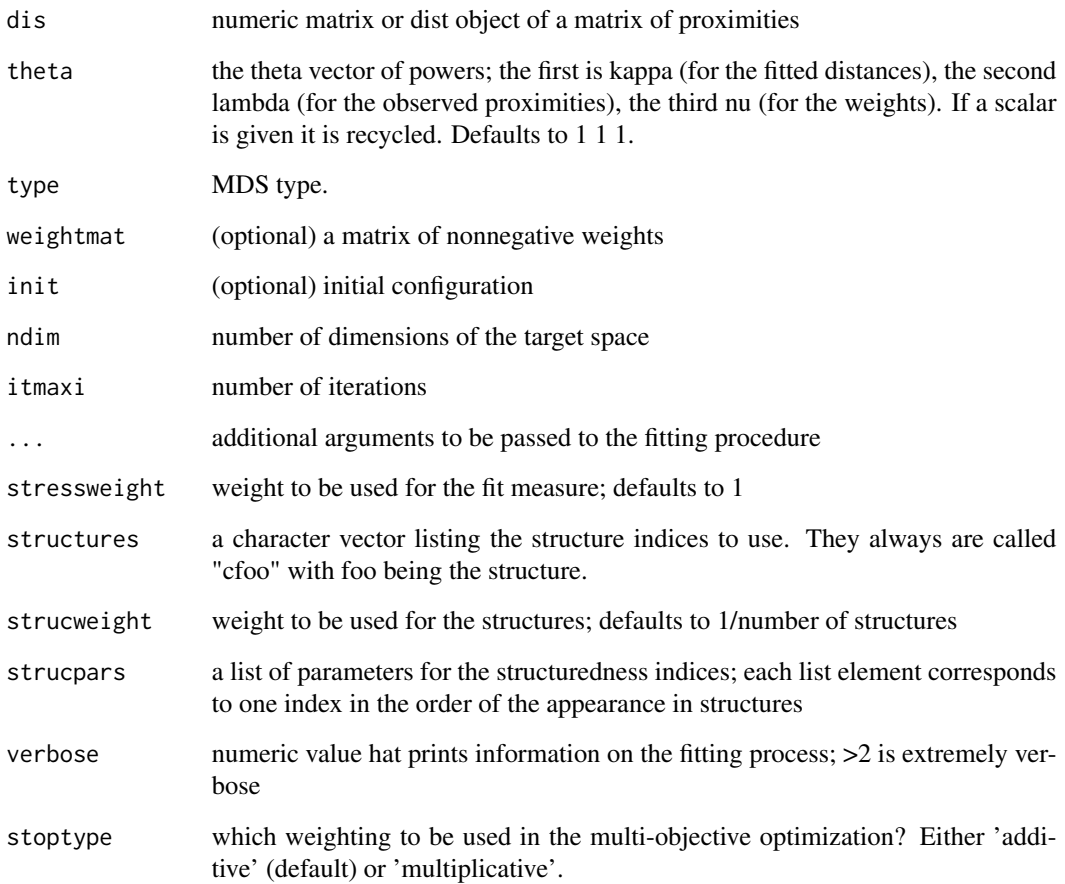

# Value

- stress: the stress-1 value
- stress.m: default normalized stress
- stoploss: the weighted loss value
- struc: the structuredness indices
- parameters: the parameters used for fitting (kappa, lambda, nu)
- fit: the returned object of the fitting procedure
- stopobj: the stopobj object

stop\_rpowerstress *STOPS version of restricted powerstress*

#### Description

STOPS version of restricted powerstress

# Usage

```
stop_rpowerstress(
  dis,
  theta = c(1, 1, 1),
  type = "ratio",
 weightmat = NULL,
  init = NULL,
  ndim = 2,
  itmaxi = 10000,...,
 stressweight = 1,
 structures = c("cclusteredness", "clinearity", "cdependence", "cmanifoldness",
  "cassociation", "cnonmonotonicity", "cfunctionality", "ccomplexity", "cfaithfulness",
    "cregularity", "chierarchy", "cconvexity", "cstriatedness", "coutlying",
    "cskinniness", "csparsity", "cstringiness", "cclumpiness", "cinequality"),
  strucweight = rep(1/length(structures), length(structures)),
  strucpars,
  verbose = 0,
  stoptype = c("additive", "multiplicative")
\lambda
```
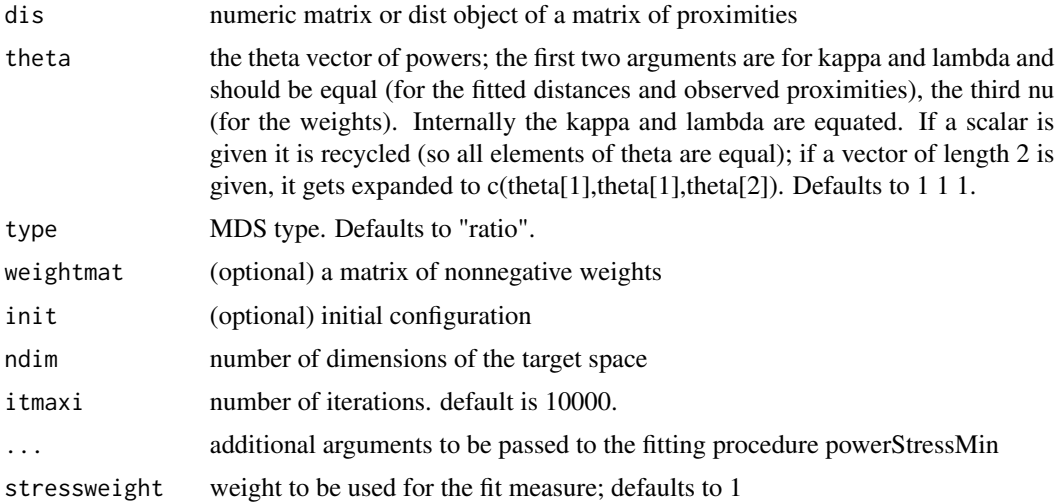

# stop\_rstress 55

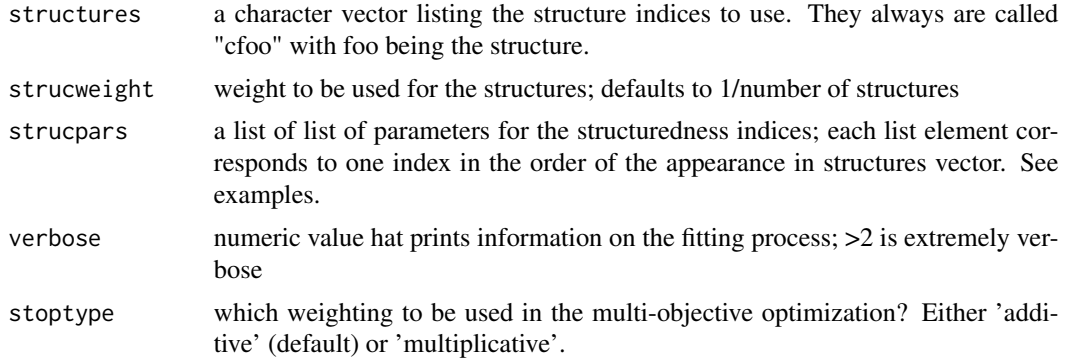

#### Value

A list with the components

- stress: the stress-1 value
- stress.m: default normalized stress
- stoploss: the weighted loss value
- struc: the structuredness indices
- parameters: the parameters used for fitting (kappa=lambda, nu)
- fit: the returned object of the fitting procedure
- stopobj: the stopobj object

stop\_rstress *STOPS version of rstress*

# Description

Free parameter is kappa=2r for the fitted distances.

```
stop_rstress(
  dis,
  theta = 1,
  type = "ratio",
  weightmat = NULL,
  init = NULL,
  ndim = 2,
  itmaxi = 10000,...,
  stressweight = 1,
 structures = c("cclusteredness", "clinearity", "cdependence", "cmanifoldness",
  "cassociation", "cnonmonotonicity", "cfunctionality", "ccomplexity", "cfaithfulness",
```

```
"cregularity", "chierarchy", "cconvexity", "cstriatedness", "coutlying",
  "cskinniness", "csparsity", "cstringiness", "cclumpiness", "cinequality"),
strucweight = rep(1/length(structures), length(structures)),
strucpars,
verbose = 0,
stoptype = c("additive", "multiplicative")
```
)

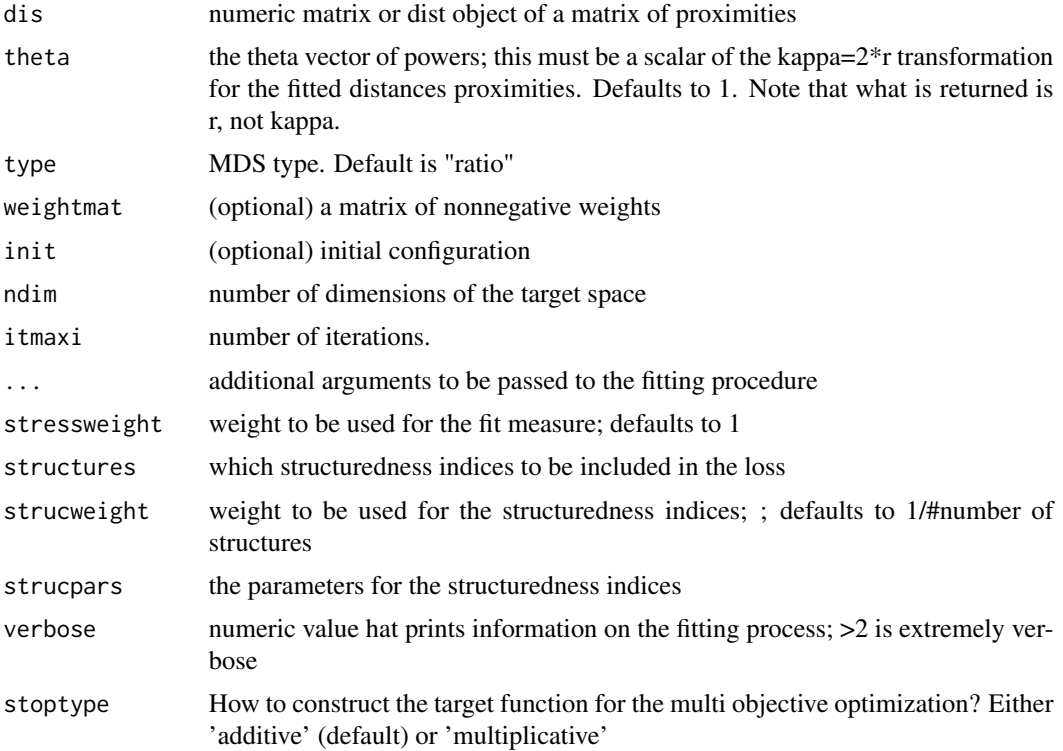

### Value

- stress: the stress-1 value
- stress.m: default normalized stress
- stoploss: the weighted loss value
- indices: the values of the structuredness indices
- parameters: the parameters used for fitting
- fit: the returned object of the fitting procedure
- stopobj: the stopobj object

# Description

Uses smacofx::sammon. The free parameter is lambda for power transformations of the observed proximities.

#### Usage

```
stop_sammon(
  dis,
  theta = 1,
  type = "ratio",
  ndim = 2,init = NULL,
  weightmat = NULL,
  itmaxi = 1000,
  ...,
  stressweight = 1,
 structures = c("cclusteredness", "clinearity", "cdependence", "cmanifoldness",
  "cassociation", "cnonmonotonicity", "cfunctionality", "ccomplexity", "cfaithfulness",
  "chierarchy", "cconvexity", "cstriatedness", "coutlying", "cskinniness", "csparsity",
    "cstringiness", "cclumpiness", "cinequality"),
  strucweight = rep(1/length(structures), length(structures)),
  strucpars,
  verbose = 0,
  stoptype = c("additive", "multiplicative")
)
```
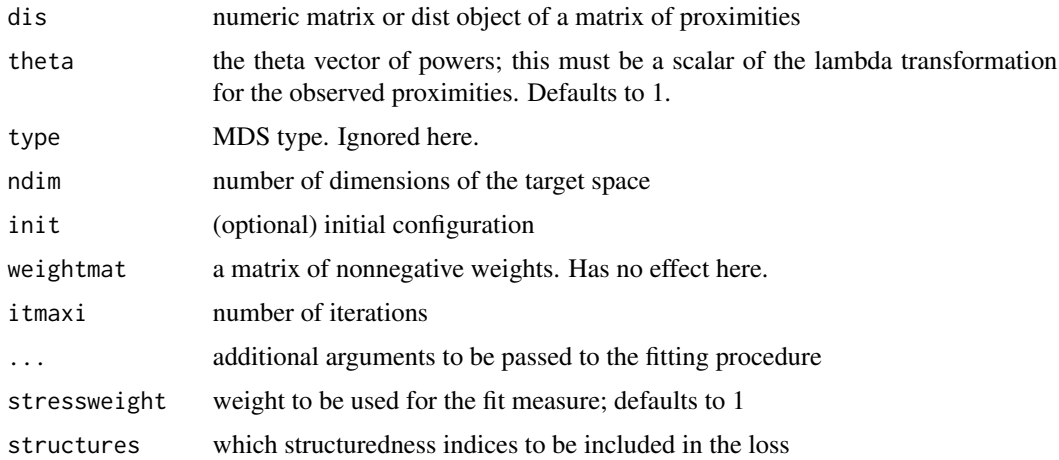

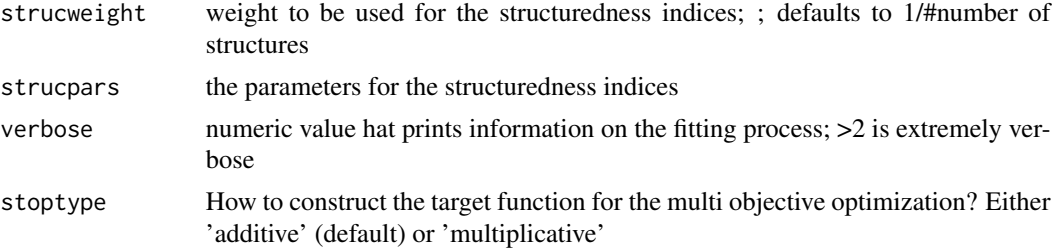

A list with the components

- stress: the stress/1 \*sqrt stress(
- stress.m: default normalized stress
- stoploss: the weighted loss value
- indices: the values of the structuredness indices
- parameters: the parameters used for fitting
- fit: the returned object of the fitting procedure smacofx::sammon
- stopobj: the stopobj object

stop\_sammon2 *Another STOPS version of Sammon mapping models (via smacofSym)*

### **Description**

Uses Smacof, so it can deal with a weight matrix too. The free parameter is lambda for power transformations of the observed proximities. The fitted distances power is internally fixed to 1 and the power for the weights=delta is -1.

```
stop_sammon2(
 dis,
  theta = 1,
  type = "ratio",ndim = 2,
 weightmat = NULL,
  init = NULL,itmaxi = 1000,...,
 stressweight = 1,
 structures = c("cclusteredness", "clinearity", "cdependence", "cmanifoldness",
  "cassociation", "cnonmonotonicity", "cfunctionality", "ccomplexity", "cfaithfulness",
   "cregularity", "chierarchy", "cconvexity", "cstriatedness", "coutlying",
   "cskinniness", "csparsity", "cstringiness", "cclumpiness", "cinequality"),
```

```
strucweight = rep(1/length(structures), length(structures)),
 strucpars,
 verbose = 0,
 stoptype = c("additive", "multiplicative")
\mathcal{L}
```
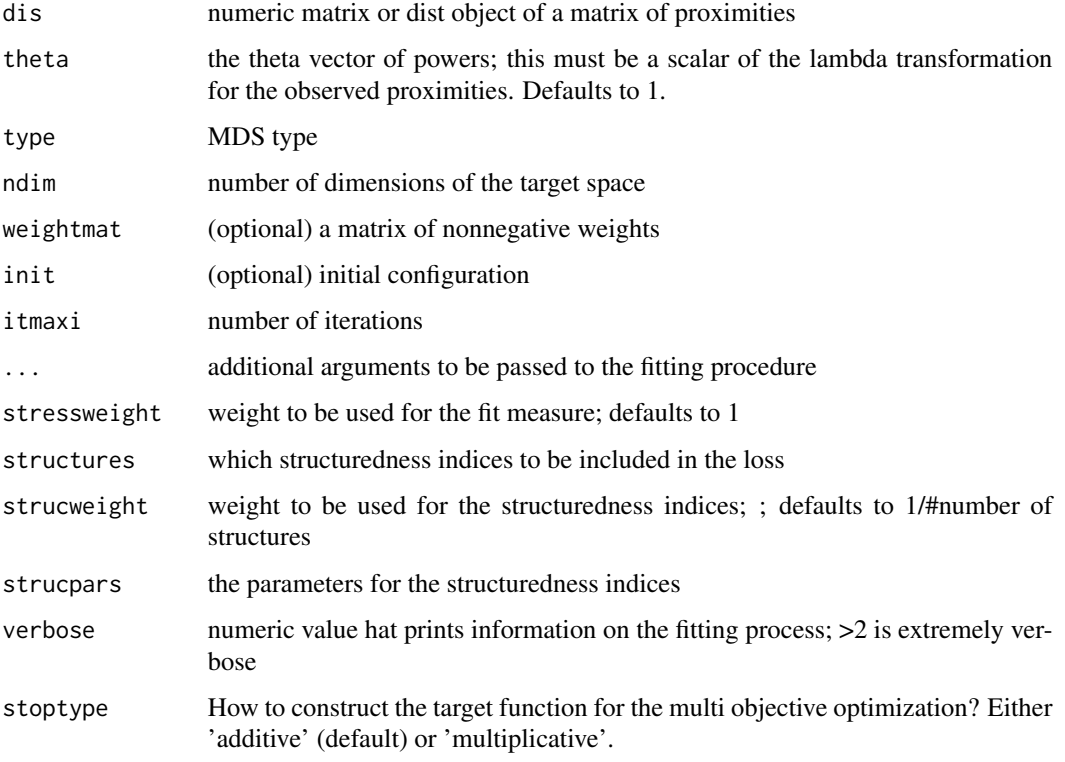

# Value

- stress: the stress-1 (sqrt(stress.m))
- stress.m: default normalized stress (used for STOPS)
- stoploss: the weighted loss value
- indices: the values of the structuredness indices
- parameters: the parameters used for fitting (lambda)
- fit: the returned object of the fitting procedure
- stopobj: the stopobj object

stop\_smacofSphere *STOPS versions of smacofSphere models*

# Description

The free parameter is lambda for power transformations the observed proximities. The fitted distances power is internally fixed to 1 and the power for the weights is 1.

### Usage

```
stop_smacofSphere(
  dis,
  theta = 1,
  type = "ratio",
  ndim = 2,weightmat = NULL,
  init = NULL,itmaxi = 1000.
  ...,
  stressweight = 1,
 structures = c("cclusteredness", "clinearity", "cdependence", "cmanifoldness",
  "cassociation", "cnonmonotonicity", "cfunctionality", "ccomplexity", "cfaithfulness",
    "cregularity", "chierarchy", "cconvexity", "cstriatedness", "coutlying",
    "cskinniness", "csparsity", "cstringiness", "cclumpiness", "cinequality"),
  strucweight = rep(1/length(structures), length(structures)),
  strucpars,
  verbose = 0,
  stoptype = c("additive", "multiplicative")
)
```
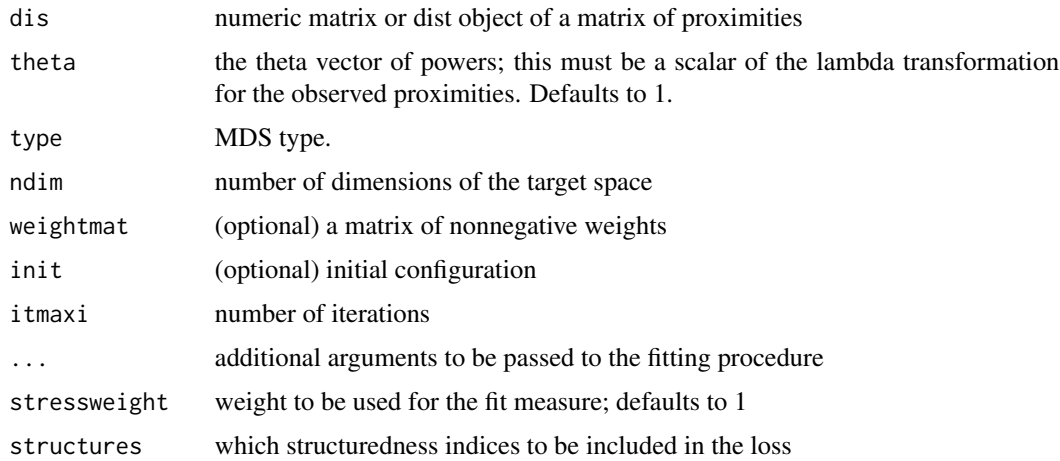

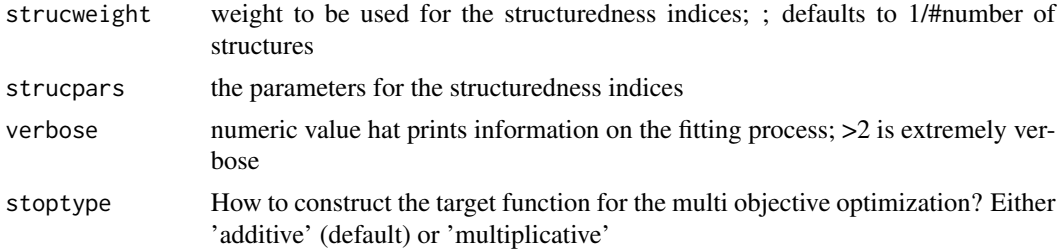

A list with the components

- stress: the stress-1 value
- stress.m: default normalized stress
- stoploss: the weighted loss value
- indices: the values of the structuredness indices
- parameters: the parameters used for fitting
- fit: the returned object of the fitting procedure
- stopobj: the stopobj object

stop\_smacofSym *STOPS version of smacofSym models*

### Description

The free parameter is lambda for power transformations the observed proximities. The fitted distances power is internally fixed to 1 and the power for the weights is 1.

```
stop_smacofSym(
  dis,
  theta = 1,
  type = "ratio",ndim = 2,weightmat = 1 - diag(nrow(dis)),
  init = NULL,
  itmaxi = 1000,
  ...,
 structures = c("cclusteredness", "clinearity", "cdependence", "cmanifoldness",
  "cassociation", "cnonmonotonicity", "cfunctionality", "ccomplexity", "cfaithfulness",
  "chierarchy", "cconvexity", "cstriatedness", "coutlying", "cskinniness", "csparsity",
    "cstringiness", "cclumpiness", "cinequality"),
  stressweight = 1,
  strucweight = rep(1/length(structures), length(structures)),
```

```
strucpars,
  verbose = 0,
  stoptype = c("additive", "multiplicative")
\mathcal{L}
```
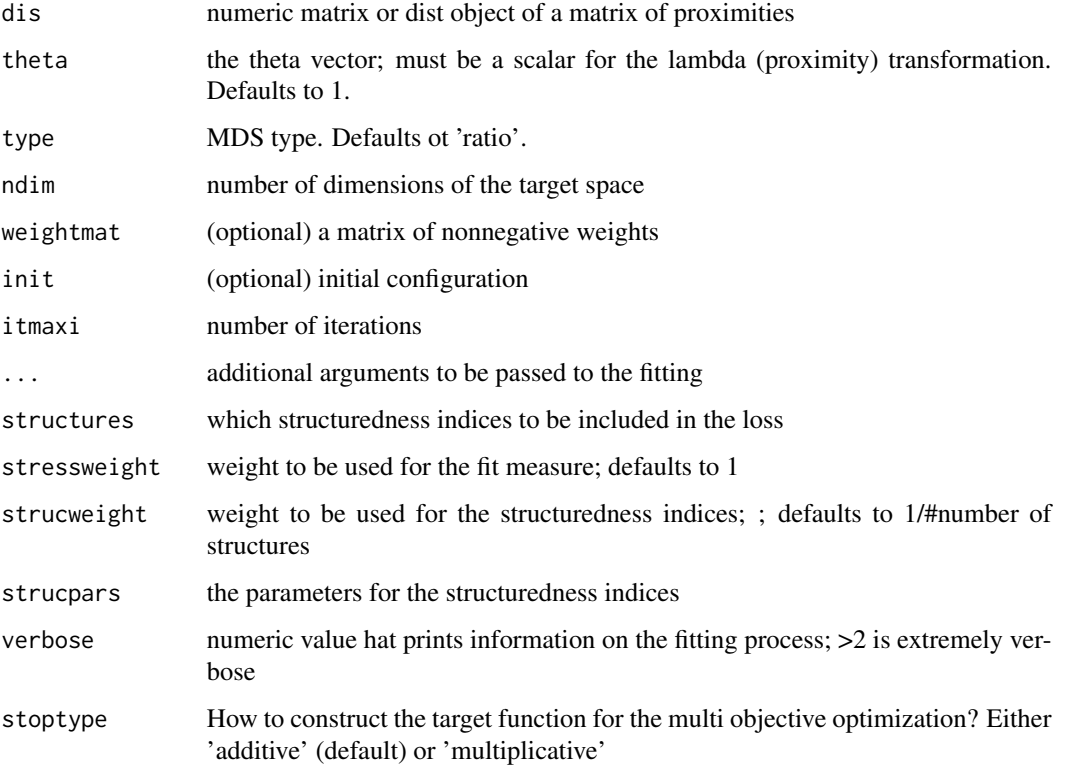

## Value

- stress: the stress-1 (sqrt(stress.m))
- stress.m: default normalized stress (used for STOPS)
- stoploss: the weighted loss value
- indices: the values of the structuredness indices
- parameters: the parameters used for fitting (lambda)
- fit: the returned object of the fitting procedure
- stopobj: the stops object

stop\_smddae *STOPS version of sparsified multidimensional distance analysis for fixed eps and tau*

### Description

smdda with free parameters tau and epsilon.

# Usage

```
stop_smddae(
  dis,
  theta = c(100, 100),
  type = "ratio",
  weightmat = 1 - diag(nrow(dis)),
  init = NULL,
  ndim = 2,
  itmaxi = 10000,...,
  stressweight = 1,
 structures = c("cclusteredness", "clinearity", "cdependence", "cmanifoldness",
  "cassociation", "cnonmonotonicity", "cfunctionality", "ccomplexity", "cfaithfulness",
    "cregularity", "chierarchy", "cconvexity", "cstriatedness", "coutlying",
    "cskinniness", "csparsity", "cstringiness", "cclumpiness", "cinequality"),
  strucweight = rep(1/length(structures), length(structures)),
  strucpars,
  verbose = 0,
  stoptype = c("additive", "multiplicative")
)
```
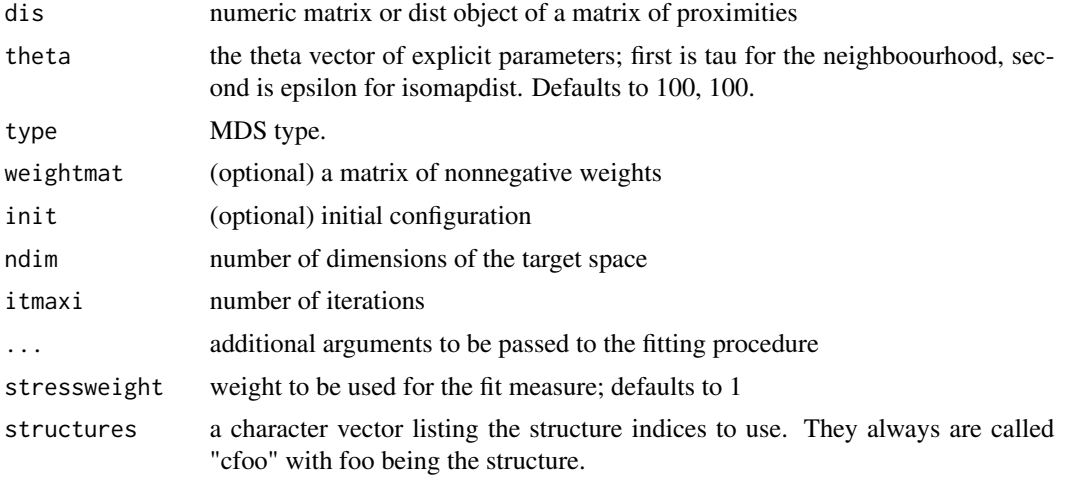

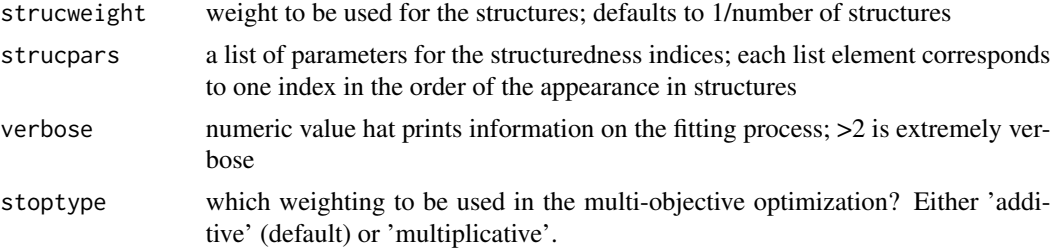

A list with the components

- stress: the stress-1 value
- stress.m: default normalized stress
- stoploss: the weighted loss value
- struc: the structuredness indices
- parameters: the parameters used for fitting (tau)
- fit: the returned object of the fitting procedure
- stopobj: the stopobj object

stop\_smddak *STOPS version of sparsified multidimensional distance analysis for fixed k and tau*

#### Description

smdda with free parameters tau and k.

```
stop_smddak(
 dis,
  theta = c(100, 10),
  type = "ratio",weightmat = 1 - diag(nrow(dis)),
 init = NULL,
 ndim = 2,itmaxi = 10000,
  ...,
 stressweight = 1,
 structures = c("cclusteredness", "clinearity", "cdependence", "cmanifoldness",
  "cassociation", "cnonmonotonicity", "cfunctionality", "ccomplexity", "cfaithfulness",
    "cregularity", "chierarchy", "cconvexity", "cstriatedness", "coutlying",
    "cskinniness", "csparsity", "cstringiness", "cclumpiness", "cinequality"),
  strucweight = rep(1/length(structures), length(structures)),
```

```
strucpars,
  verbose = 0,
  stoptype = c("additive", "multiplicative")
\mathcal{L}
```
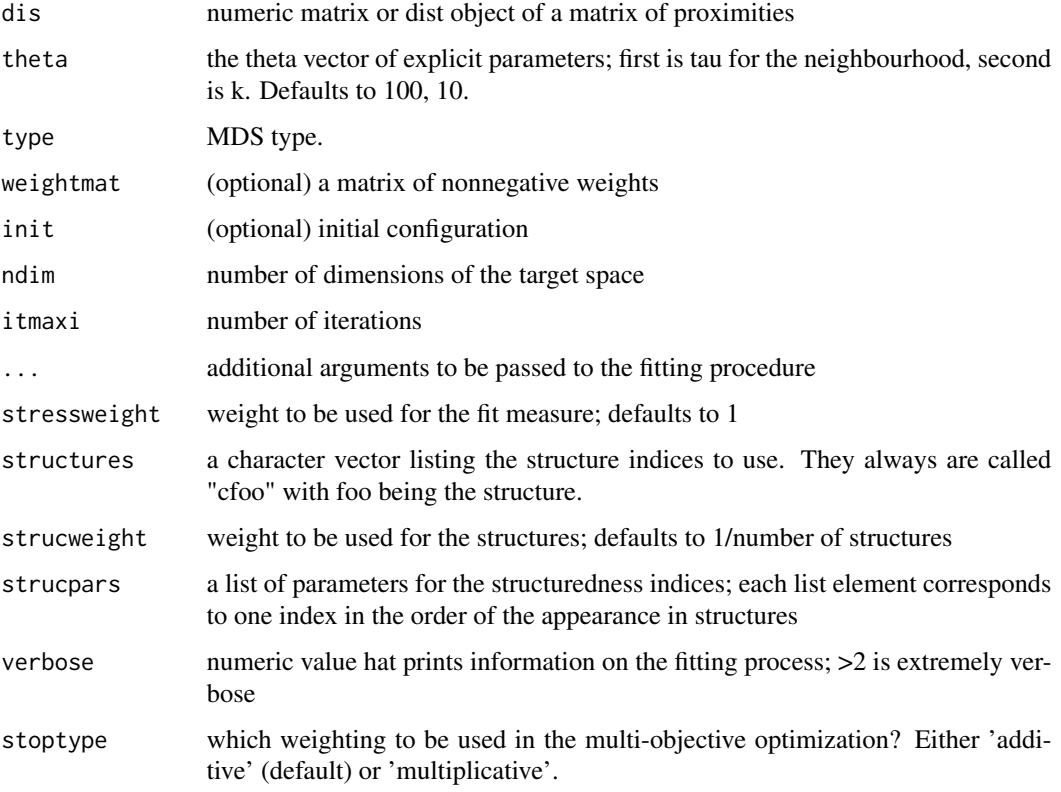

# Value

- stress: the stress-1 value
- stress.m: default normalized stress
- stoploss: the weighted loss value
- struc: the structuredness indices
- parameters: the parameters used for fitting (tau)
- fit: the returned object of the fitting procedure
- stopobj: the stopobj object

### Description

smds with free tau.

#### Usage

```
stop_smds(
  dis,
  theta = c(100),
  type = "ratio",
  weightmat = 1 - diag(nrow(dis)),
  init = NULL,ndim = 2,
  itmaxi = 10000,
  ...,
  stressweight = 1,
 structures = c("cclusteredness", "clinearity", "cdependence", "cmanifoldness",
  "cassociation", "cnonmonotonicity", "cfunctionality", "ccomplexity", "cfaithfulness",
    "cregularity", "chierarchy", "cconvexity", "cstriatedness", "coutlying",
    "cskinniness", "csparsity", "cstringiness", "cclumpiness", "cinequality"),
  strucweight = rep(1/length(structures), length(structures)),
  strucpars,
  verbose = 0,
  stoptype = c("additive", "multiplicative")
)
```
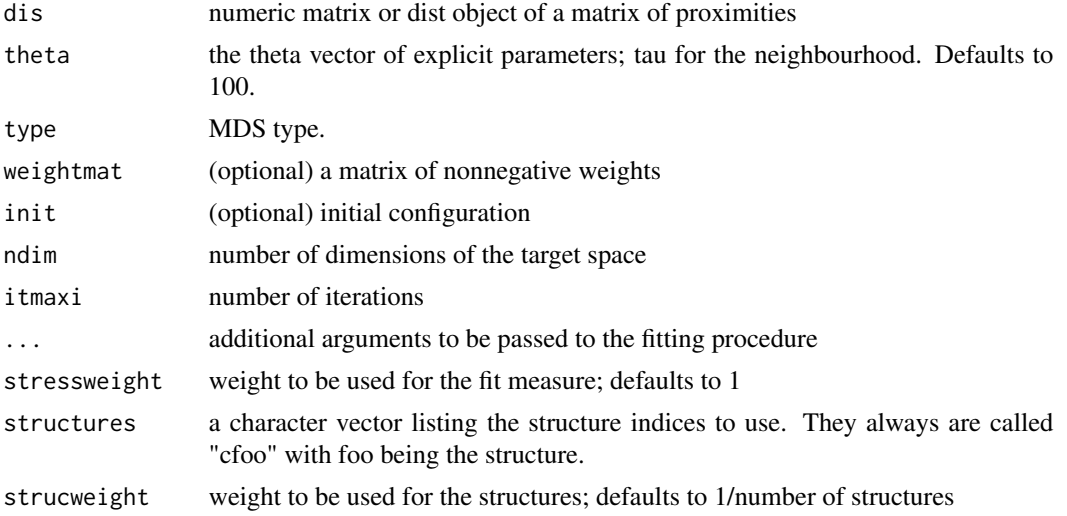

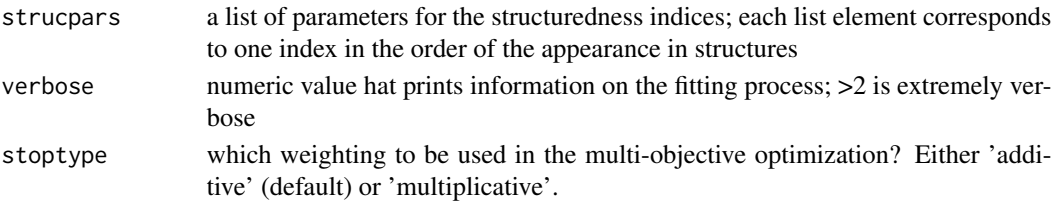

A list with the components

- stress: the stress-1 value
- stress.m: default normalized stress
- stoploss: the weighted loss value
- struc: the structuredness indices
- parameters: the parameters used for fitting (tau)
- fit: the returned object of the fitting procedure
- stopobj: the stopobj object

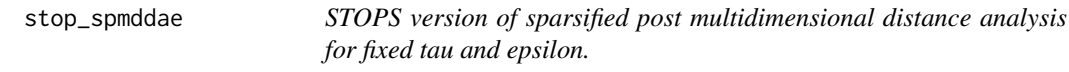

#### Description

Sparsified POST MDDA with free kappa, lambda, rho, tau and epsilon. Phew.

```
stop_spmddae(
  dis,
  theta = c(1, 1, 1, 100, 100),
  type = "ratio",weightmat = 1 - diag(nrow(dis)),
  init = NULL,ndim = 2,itmaxi = 10000,
  ...,
  stressweight = 1,
 structures = c("cclusteredness", "clinearity", "cdependence", "cmanifoldness",
  "cassociation", "cnonmonotonicity", "cfunctionality", "ccomplexity", "cfaithfulness",
    "cregularity", "chierarchy", "cconvexity", "cstriatedness", "coutlying",
    "cskinniness", "csparsity", "cstringiness", "cclumpiness", "cinequality"),
  strucweight = rep(1/length(structures), length(structures)),
  strucpars,
 verbose = 0,
  stoptype = c("additive", "multiplicative")
)
```
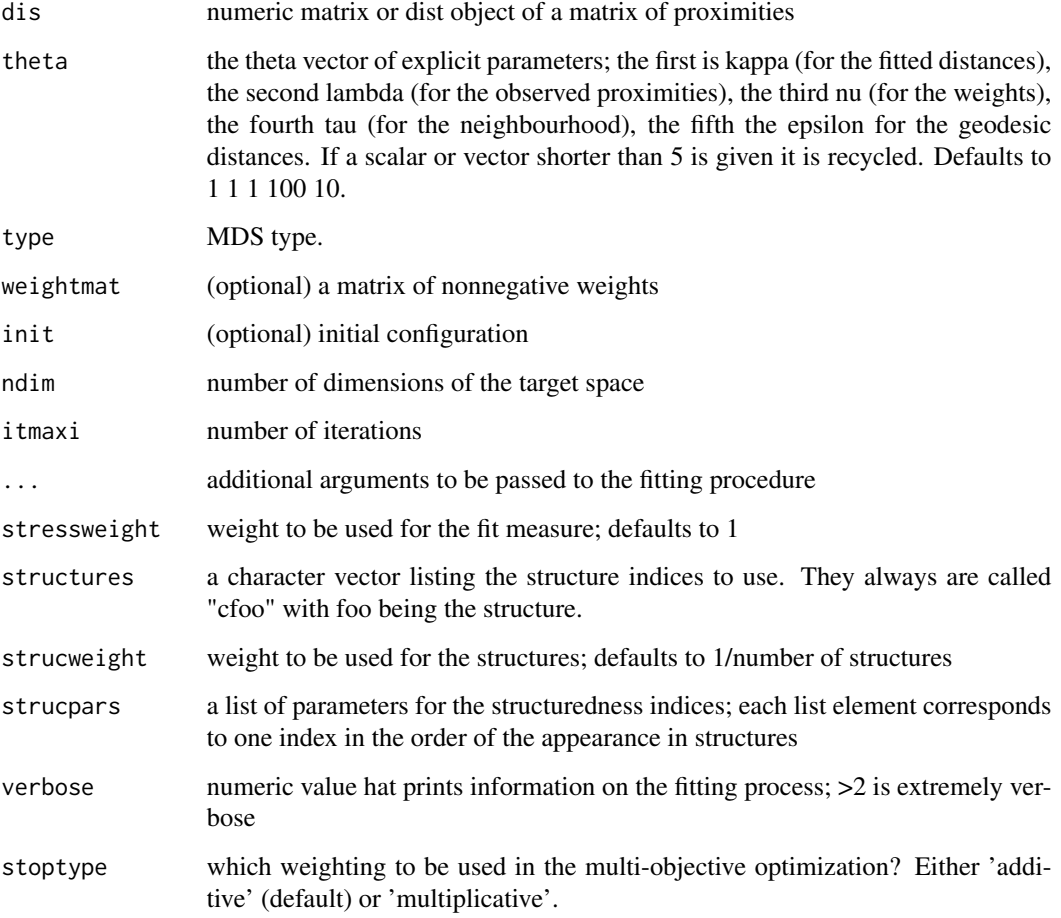

# Value

- stress: the stress-1 value
- stress.m: default normalized stress
- stoploss: the weighted loss value
- struc: the structuredness indices
- parameters: the parameters used for fitting (kappa, lambda, nu, tau)
- fit: the returned object of the fitting procedure
- stopobj: the stopobj object

stop\_spmddak *STOPS version of sparsified post multidimensional distance analysis for fixed tau and k.*

# Description

Sparsified Post MDDA with free kappa, lambda, rho, tau and k. Phew.

#### Usage

```
stop_spmddak(
 dis,
  theta = c(1, 1, 1, 100, 10),
 type = "ratio",weightmat = 1 - diag(nrow(dis)),
 init = NULL,
 ndim = 2,itmaxi = 10000,...,
 stressweight = 1,
 structures = c("cclusteredness", "clinearity", "cdependence", "cmanifoldness",
  "cassociation", "cnonmonotonicity", "cfunctionality", "ccomplexity", "cfaithfulness",
    "cregularity", "chierarchy", "cconvexity", "cstriatedness", "coutlying",
    "cskinniness", "csparsity", "cstringiness", "cclumpiness", "cinequality"),
  strucweight = rep(1/length(structures), length(structures)),
 strucpars,
 verbose = 0,
 stoptype = c("additive", "multiplicative")
)
```
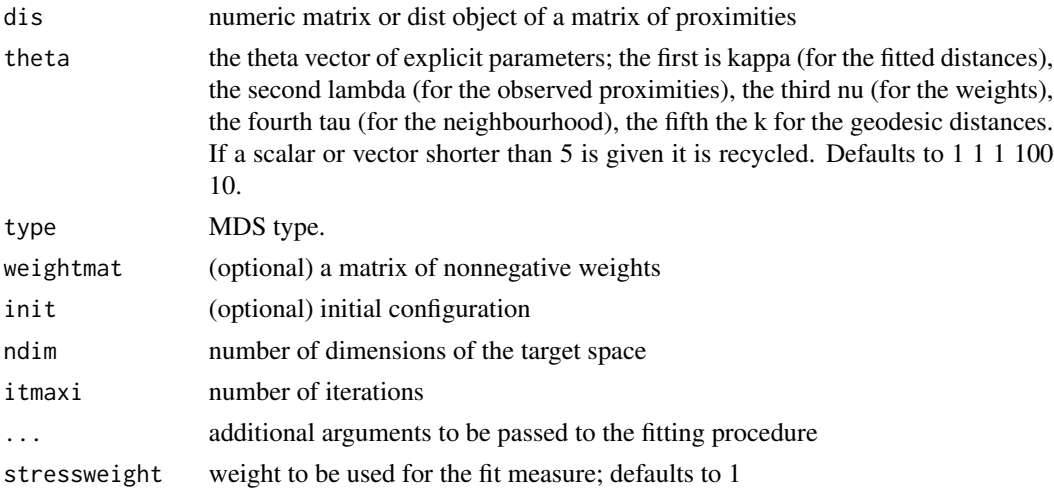

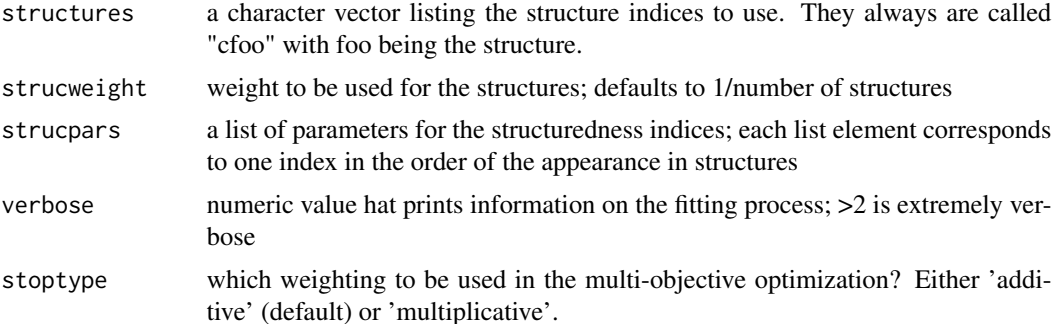

A list with the components

- stress: the stress-1 value
- stress.m: default normalized stress
- stoploss: the weighted loss value
- struc: the structuredness indices
- parameters: the parameters used for fitting (kappa, lambda, nu, tau)
- fit: the returned object of the fitting procedure
- stopobj: the stopobj object

stop\_spmds *STOPS version of sparsified POST-MDS for fixed tau*

# Description

Sparsified power stress with free kappa, lambda, rho and tau.

```
stop_spmds(
 dis,
  theta = c(1, 1, 1, 100),
  type = "ratio",weightmat = 1 - diag(nrow(dis)),
  init = NULL,
 ndim = 2,itmaxi = 10000,
  ...,
  stressweight = 1,
 structures = c("cclusteredness", "clinearity", "cdependence", "cmanifoldness",
  "cassociation", "cnonmonotonicity", "cfunctionality", "ccomplexity", "cfaithfulness",
    "cregularity", "chierarchy", "cconvexity", "cstriatedness", "coutlying",
```

```
"cskinniness", "csparsity", "cstringiness", "cclumpiness", "cinequality"),
  strucweight = rep(1/length(structures), length(structures)),
  strucpars,
 verbose = 0,
 stoptype = c("additive", "multiplicative")
\mathcal{L}
```
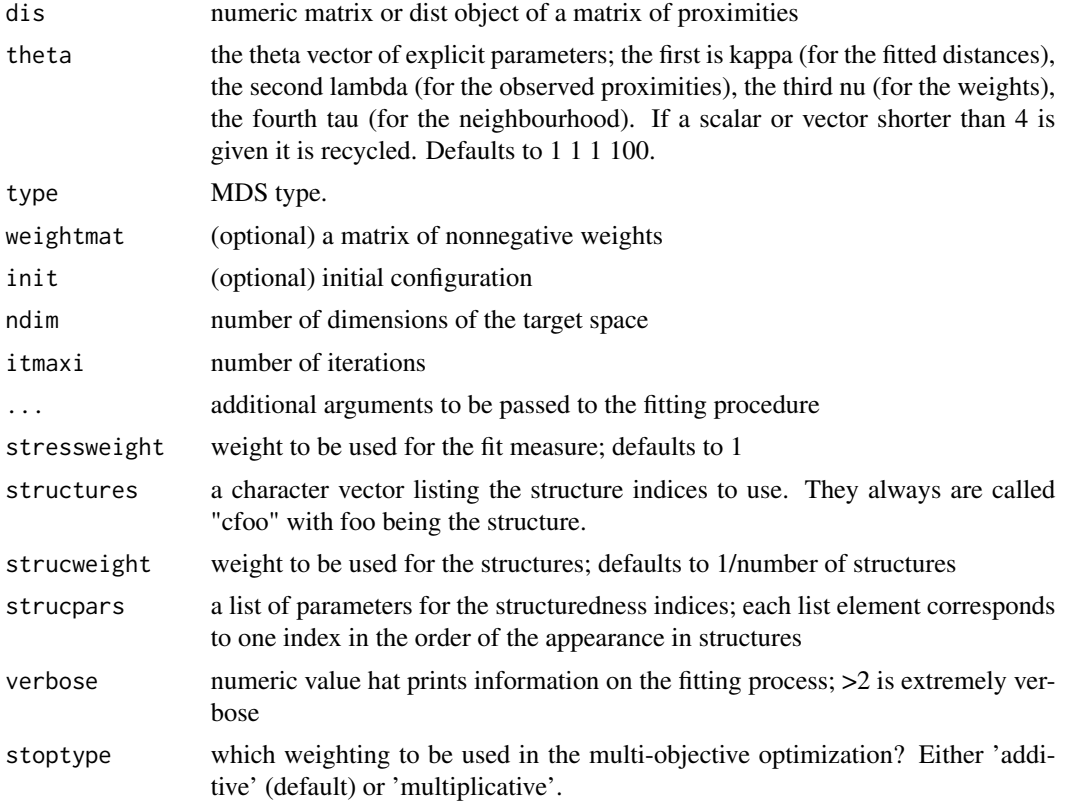

### Value

- stress: the stress-1 value
- stress.m: default normalized stress
- stoploss: the weighted loss value
- struc: the structuredness indices
- parameters: the parameters used for fitting (kappa, lambda, nu, tau)
- fit: the returned object of the fitting procedure
- stopobj: the stopobj object

#### Description

Free parameter is lambda for the observed proximities. Fitted distances are transformed with power 2, weights have exponent of 1. Note that the lambda here works as a multiplicator of 2 (as sstress has f(delta^2)).

### Usage

```
stop_sstress(
  dis,
  theta = 1,
  type = type,
 weightmat = 1 - diag(nrow(dis)),
  init = NULL,ndim = 2,itmaxi = 1e+05,
  ...,
  stressweight = 1,
 structures = c("cclusteredness", "clinearity", "cdependence", "cmanifoldness",
  "cassociation", "cnonmonotonicity", "cfunctionality", "ccomplexity", "cfaithfulness",
    "cregularity", "chierarchy", "cconvexity", "cstriatedness", "coutlying",
    "cskinniness", "csparsity", "cstringiness", "cclumpiness", "cinequality"),
  strucweight = rep(1/length(structures), length(structures)),
  strucpars,
  verbose = 0,
  stoptype = c("additive", "multiplicative")
)
```
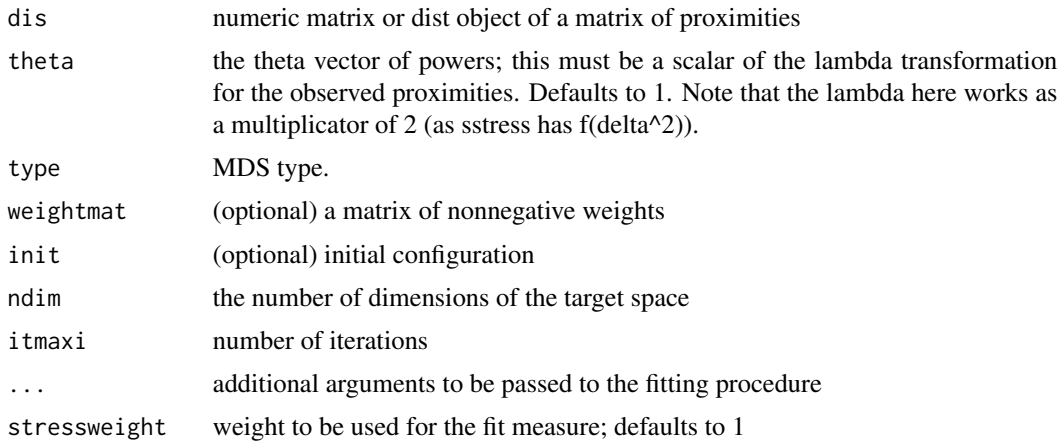
# <span id="page-72-0"></span>summary.stops 73

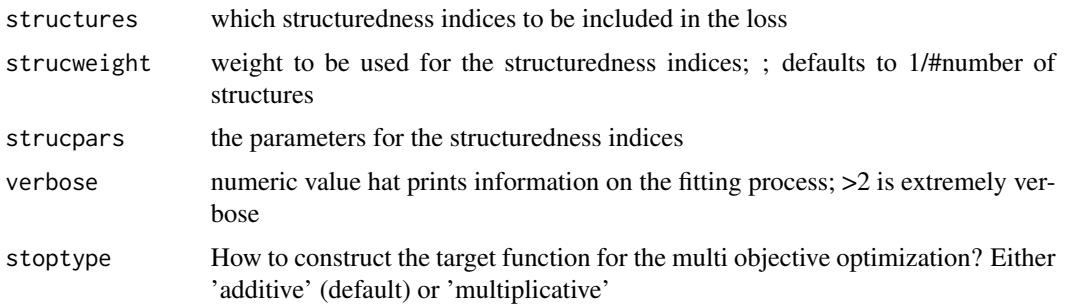

#### Value

A list with the components

- stress: the stress-1 value
- stress.m: default normalized stress
- stoploss: the weighted loss value
- indices: the values of the structuredness indices
- parameters: the parameters used for fitting (lambda)
- fit: the returned object of the fitting procedure
- stopobj: the stopobj object

summary.stops *S3 summary method for stops*

# Description

S3 summary method for stops

### Usage

```
## S3 method for class 'stops'
summary(object, ...)
```
# Arguments

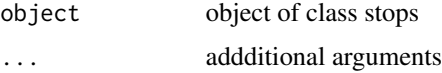

# Value

object of class 'summary.stops'

<span id="page-73-0"></span>Swissroll *Swiss roll*

#### Description

A swiss roll data example where 150 data points are arranged on a swiss roll embedded in a 3D space.

#### Usage

data(Swissroll)

#### Format

A data frame with 150 rows and 4 columns

#### Details

A data frame with the variables (columns)

- x The x axis coordinate for each point
- y The y axis coordinate for each point
- z The z axis coordinate for each point
- col a color code for each point with points along the y axis having the same color (based on the viridis palette)

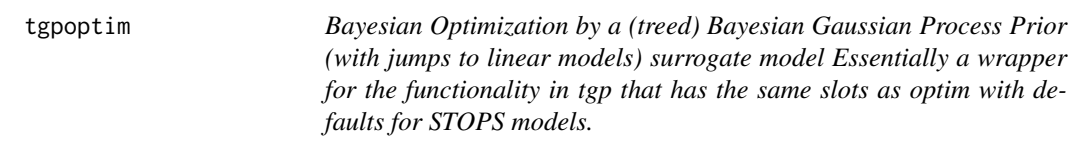

# Description

Bayesian Optimization by a (treed) Bayesian Gaussian Process Prior (with jumps to linear models) surrogate model Essentially a wrapper for the functionality in tgp that has the same slots as optim with defaults for STOPS models.

#### <span id="page-74-0"></span>tgpoptim 75

# Usage

```
tgpoptim(
  x,
  fun,
  ...,
  initpoints = 10,
  lower,
  upper,
  acc = 1e-08,
  itmax = 10,
  verbose = 0,
 model = "bgp")
```
# Arguments

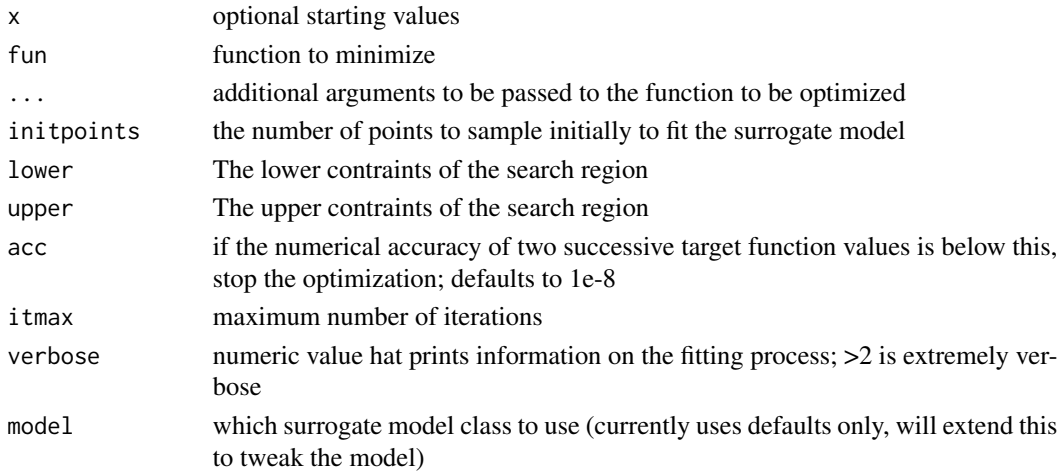

### Value

A list with the components (for compatibility with [optim](#page-0-0))

- par The position of the optimum in the search space (parameters that minimize the function; argmin fun).
- value The value of the objective function at the optimum (min fun). Note we do not use the last value in the candidate list but the best candidate (which can but need not coincide).
- svalue The value of the surrogate objective function at the optimal parameters
- counts The number of iterations performed at convergence with entries fnction for the number of iterations and gradient which is always NA at the moment
- convergence 0 successful completion by the accd or acc criterion, 1 indicate iteration limit was reached, 99 is a problem
- message is NULL (only for compatibility or future use)
- history the improvement history
- tgpout the output of the tgp model

# Examples

```
fbana \leq function(x) {
x1 \leftarrow x[1]x2 < - x[2]100 \times (x2 - x1 \times x1)^2 + (1 - x1)^2}
res1<-tgpoptim(c(-1.2,1),fbana,lower=c(-5,-5),upper=c(5,5),acc=1e-16,itmax=20)
res1
fwild <- function (x) 10*sin(0.3*x)*sin(1.3*x^2) + 0.00001*x^4 + 0.2*x+80plot(fwild, -50, 50, n = 1000, main = "Bayesian GP Optimization minimizing 'wild function'")
set.seed(210485)
res2<-tgpoptim(50, fwild,lower=-50,upper=50,acc=1e-16,itmax=20,model="btgpllm")
points(res2$par,res2$value,col="red",pch=19)
res2
```
# Index

∗ clustering stops , [29](#page-28-0) ∗ multivariate stop\_apstress , [33](#page-32-0) stop\_bcmds , [34](#page-33-0) stop\_clca , [36](#page-35-0) stop\_cldae , [37](#page-36-0) stop\_cldak , [39](#page-38-0) stop\_cmdscale, [40](#page-39-0) stop\_elastic , [42](#page-41-0) stop\_isomap1 , [43](#page-42-0) stop\_isomap2, [45](#page-44-0) stop\_lmds , [46](#page-45-0) stop\_powerelastic , [48](#page-47-0) stop\_powermds , [49](#page-48-0) stop\_powersammon , [51](#page-50-0) stop\_powerstress , [52](#page-51-0) stop\_rpowerstress , [54](#page-53-0) stop\_rstress , [55](#page-54-0) stop\_sammon, [57](#page-56-0) stop\_sammon2, [58](#page-57-0) stop\_smacofSphere , [60](#page-59-0) stop\_smacofSym , [61](#page-60-0) stop\_smddae, [63](#page-62-0) stop\_smddak , [64](#page-63-0) stop\_smds , [66](#page-65-0) stop\_spmddae, [67](#page-66-0) stop\_spmddak , [69](#page-68-0) stop\_spmds , [70](#page-69-0) stop\_sstress , [72](#page-71-0) stops , [29](#page-28-0)

# ace , *[15](#page-14-0)*

BankingCrisesDistances , [3](#page-2-0) bgp , *[31](#page-30-0)* bootmds , *[4](#page-3-0) , [5](#page-4-0)* bootmds.stops , [4](#page-3-0)

c\_association , [6](#page-5-0)

c\_clumpiness , [7](#page-6-0) c\_clusteredness , [7](#page-6-0) c\_complexity , [9](#page-8-0) c\_convexity,  $10$ c\_dependence , [10](#page-9-0) c\_faithfulness , [11](#page-10-0) c\_functionality , [12](#page-11-0) c\_hierarchy , [13](#page-12-0) c\_inequality , [13](#page-12-0) c\_linearity , [14](#page-13-0) c\_manifoldness , [15](#page-14-0) c\_mine , [16](#page-15-0) c\_nonmonotonicity , [16](#page-15-0) c\_outlying , [17](#page-16-0) c\_regularity, [18](#page-17-0) c\_shepardness , [19](#page-18-0) c\_skinniness , [20](#page-19-0) c\_sparsity , [20](#page-19-0) c\_striatedness , [21](#page-20-0) c\_stringiness , [22](#page-21-0) cl\_validity , *[13](#page-12-0)* cma\_es , *[31](#page-30-0)* cobyla , *[31](#page-30-0)* coef.stops, [5](#page-4-0) cordillera , *[8](#page-7-0)* , *[19](#page-18-0)* crs2lm , *[31](#page-30-0)* direct , *[31](#page-30-0)* dopt.gp , *[31](#page-30-0)* EGO.nsteps , *[31](#page-30-0)* hclust , *[13](#page-12-0)* hjk , *[31](#page-30-0)* isres , *[31](#page-30-0)* jackmds , *[23](#page-22-0)* jackmds.stops, [22](#page-21-0)

knn\_dist , [23](#page-22-0)

#### 78 INDEX

ljoptim , [24](#page-23-0) mine , *[6](#page-5-0)* , *[9](#page-8-0)* , *[12](#page-11-0)* , *[17](#page-16-0)* mlsl , *[31](#page-30-0)* neldermead , *[31](#page-30-0)* optics , *[8](#page-7-0)* optim , *[25](#page-24-0)* , *[31](#page-30-0)* , *[75](#page-74-0)* Pendigits500,[25](#page-24-0) plot.stops , [26](#page-25-0) print.stops , [27](#page-26-0) print.summary.stops, [27](#page-26-0) psoptim , *[31](#page-30-0)* residuals.stops , [28](#page-27-0) sbplx , *[31](#page-30-0)* scagnostics , *[7](#page-6-0)* , *[10](#page-9-0)* , *[18](#page-17-0)* , *[20–](#page-19-0)[22](#page-21-0)* sim2diss , *[4](#page-3-0)* stogo , *[31](#page-30-0)* stop\_apstress , [33](#page-32-0) stop\_bcmds , [34](#page-33-0) stop\_clca , [36](#page-35-0) stop\_cldae , [37](#page-36-0) stop\_cldak , [39](#page-38-0) stop\_cmdscale, [40](#page-39-0) stop\_elastic , [42](#page-41-0) stop\_isomap1, [43](#page-42-0) stop\_isomap2 , [45](#page-44-0) stop\_lmds , [46](#page-45-0) stop\_powerelastic , [48](#page-47-0) stop\_powermds , [49](#page-48-0) stop\_powersammon , [51](#page-50-0) stop\_powerstress , [52](#page-51-0) stop\_rpowerstress , [54](#page-53-0) stop\_rstress , [55](#page-54-0) stop\_sammon, [57](#page-56-0) stop\_sammon2, [58](#page-57-0) stop\_smacofSphere, [60](#page-59-0) stop\_smacofSym , [61](#page-60-0) stop\_smddae, [63](#page-62-0) stop\_smddak, [64](#page-63-0) stop\_smds, [66](#page-65-0) stop\_spmddae, [67](#page-66-0) stop\_spmddak, [69](#page-68-0) stop\_spmds , [70](#page-69-0) stop\_sstress , [72](#page-71-0) stoploss , [28](#page-27-0)

```
stops
, 29
73
Swissroll
, 74
tgpoptim
, 74
```